<span id="page-0-0"></span>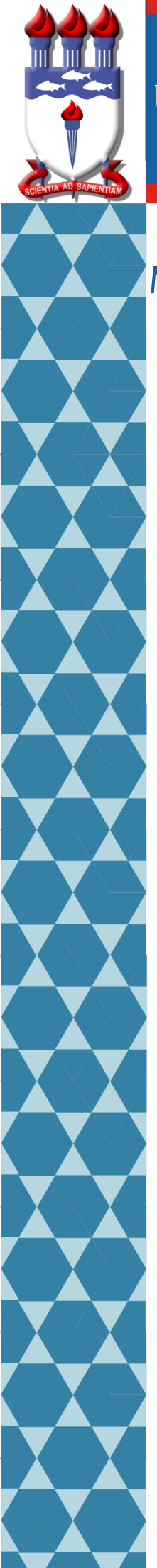

## UNIVERSIDADE FEDERAL DE ALAGOAS i

## Mestrado Profissional em Matemática em Rede Nacional

PROFMAT

# DISSERTAÇÃO DE MESTRADO

## CADEIAS DE MARKOV: Uma Aplicação para

## o Ensino de Matrizes e Probabilidades

Diogo Meurer de Souza Castro

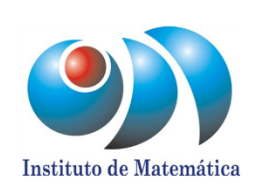

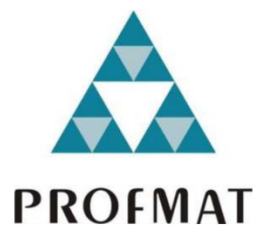

Instituto de Matemática Maceió, Maio de 2015

#### DIOGO MEURER DE SOUZA CASTRO

## CADEIAS DE MARKOV: Uma Aplicação para o Ensino de Matrizes e Probabilidades

Dissertação de Mestrado Profissional, submetida em 15 de maio de 2015 `a banca examinadora, designada pelo Colegiado do Programa de Mestrado Profissional em Matem´atica em Rede Nacional da Universidade Federal de Alagoas em associação com a Sociedade Brasileira de Matemática, como parte dos requisitos necessários a obtenção do grau de mestre em Matemática.

Orientadora: Profa. Ma. Viviane de Oliveira Santos.

**MACEIÓ** 2015

### **Catalogação na fonte Universidade Federal de Alagoas Biblioteca Central Divisão de Tratamento Técnico Bibliotecário Responsável: Valter dos Santos Andrade**

C355c Castro, Diogo Meurer de Souza.

 Cadeias de Markov: uma aplicação para o ensino de matrizes e probabilidades / Diogo Meurer de Souza Castro. – Maceió, 2015. 57 f. ; il.

Orientadora: Viviane de Oliveira Santos.

 Dissertação (Mestrado Profissional em Matemática) – Universidade Federal de Alagoas. Instituto de Matemática. Programa de Pós Graduação de Mestrado Profissional em Matemática em Rede Nacional, 2015.

Bibliografia: f. 56-57.

 1. Cadeias de Markov. 2. Probabilidade. 3. Matrizes. 4. Sistemas lineares – Aplicação. 5. Ensino médio. I. Título.

CDU: 519.217..2

#### DIOGO MEURER DE SOUZA CASTRO

## CADEIAS DE MARKOV: Uma Aplicação para o Ensino de Matrizes e Probabilidades

Dissertação de Mestrado Profissional, submetida em 15 de maio de 2015 à banca examinadora, designada pelo Colegiado do Programa de Mestrado Profissional em Matemática em Rede Nacional da Universidade Federal de Alagoas em associação com a Sociedade Brasileira de Matemática, como parte dos requisitos necessários a obtenção do grau de mestre em Matemática.

# BANCA EXAMINADORA: ىص psé Carlos Almeida de Lima (Presidente) - UFAL Prof. Dr.  $\}$  $M_4$ rof.<sup>1</sup> Dr. Gregorio Manoel da Silva Neto - UFAL

Prof. Dr. Vicente Francisco de Souza Neto - UNICAP

Mathematics is like oxygen. If it is there, you do not notice it. If it would not be there, you realize that you cannot do without.

#### AGRADECIMENTOS

Agradeço aos meus amigos do curso, em especial, ao Aparecido Sousa que me ajudou bastante na formatação desse trabalho, e professores da turma que estudei nesse Mestrado, em especial, à professora Viviane Oliveira que me orientou para a produção deste trabalho. Também, não poderia esquecer dos meus familiares que tanto me ajudaram nessa caminhada.

#### RESUMO

Neste trabalho, estudaremos as Cadeias de Markov homogêneas em um estado discreto. Com este conteúdo, podemos trabalhar, no Ensino Médio, assuntos como probabilidades, matrizes e sistemas lineares e, com isso, mostrar aos alunos que estes assuntos podem ser aplicados em outras áreas do conhecimento. Com uma transposição didática do conteúdo, propomos uma sequência didática para ser aplicada em turmas do Ensino Médio baseada em problemas instigadores e o uso de ferramentas computacionais, como o site Matrix Calculator e os programas Geogebra e Winmat.

Palavras-chave: Cadeia de Markov. Ensino Médio. Probabilidade. Matrizes. Sistemas lineares. Aplicações.

#### ABSTRACT

In this monograph we study Markov's homogeneous chains in a discreet state. With this content we will be able to work, in high school classes, with subjects as probabilities, matrices and linear systems (and so) showing the students this subjects can be applied in different areas of knowledge. With a didactic transposition we propose a didactic sequence to be applied on high school classes based on instigating questions and the use of computational tools such as, Matrix Calculator website and the programs Geogebra and Winmat.

Keywords: Markov Chain. High School. Probability. Matrices. Linear Systems. Aplications.

### **LISTA DE FIGURAS**

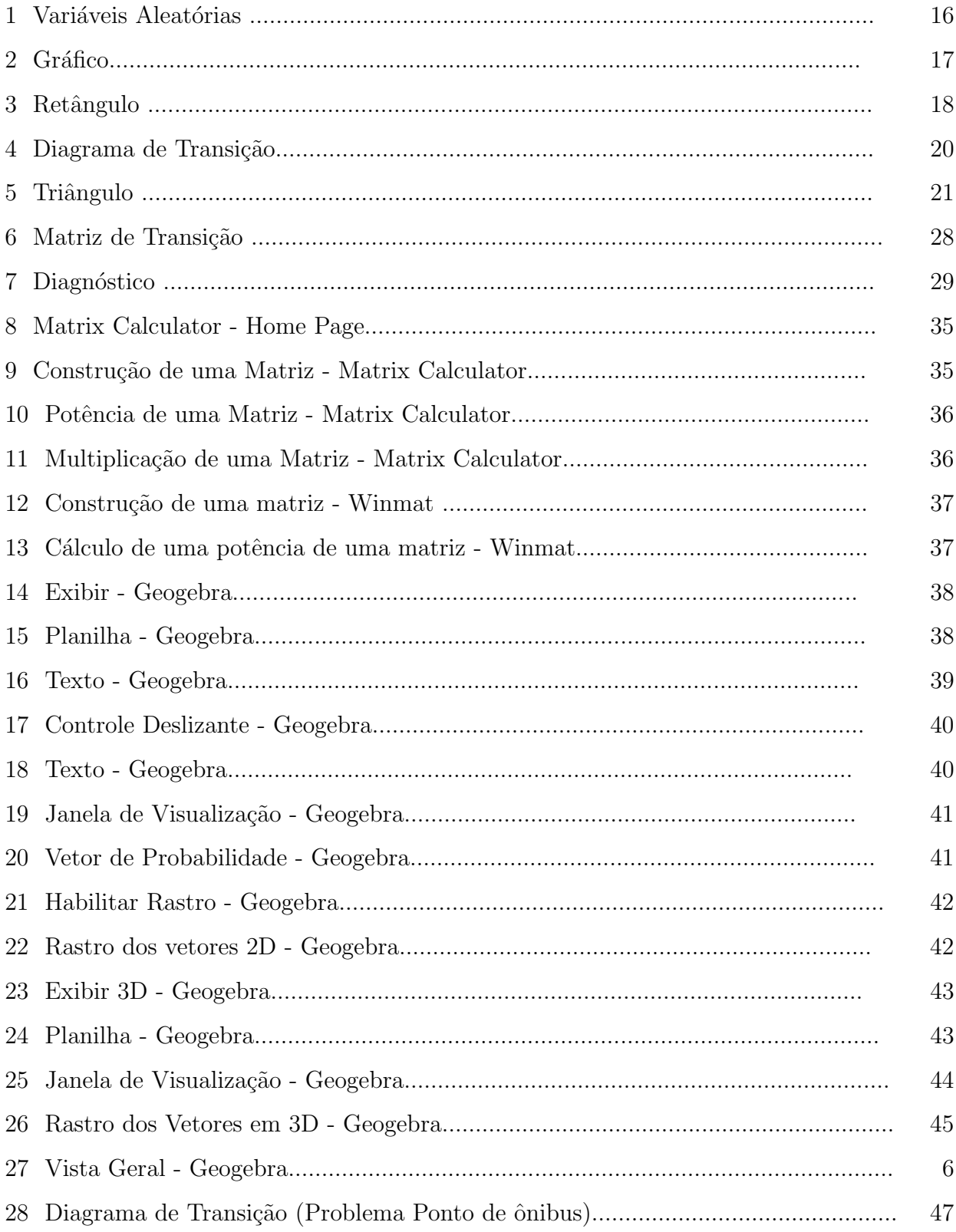

## SUMÁRIO

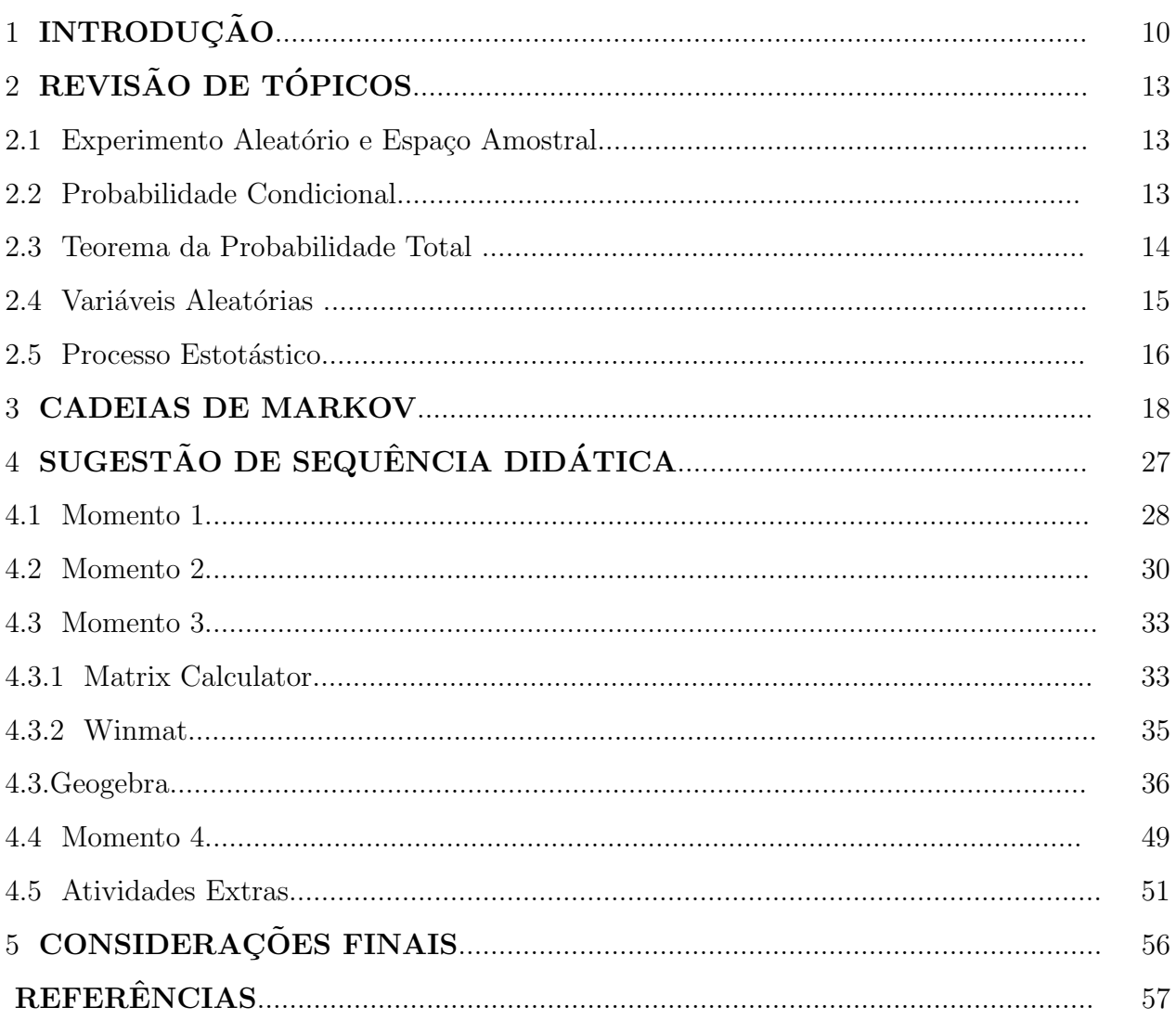

#### 1 INTRODUCÃO

Segundo texto de BASHARIN (2004), Andrei Andreyevich Markov (1856-1922), foi um matem´atico russo que formou-se e foi professor na St. Petersburg University. Seus primeiros trabalhos como matemático foram sobre limite de integrais, frações contínuas e teoria da aproximação. Depois de 1900, ele aplicou o método de frações contínuas, iniciado pelo seu professor Pafnuty Chebyshev<sup>[1](#page-0-0)</sup>, à teoria da probabilidade. Porém Markov é particularmente lembrado em seus estudos nas cadeias de Markov iniciando um novo ramo na teoria das probabilidades e lançando a teoria dos processos estocásticos.

Atualmente, vemos as Cadeias de Markov em várias áreas das ciências, tais como em modelamento de problemas encontrados na prática, ciências biológicas, sociais e administrativas, teoria dos jogos (problema da ruína do jogador), evolução das populações, processos epidemológicos e teoria das filas. M´etodos bem parecidos ajudam a identificar genes no DNA, simular o comportamento nas interações de várias partículas num sistema, etc.

Neste trabalho, vamos apresentar uma proposta de atividades (sequência didática) envolvendo as Cadeias de Markov homogêneas para serem aplicadas no Ensino Médio. A Cadeia de Markov é um ótimo caso de aplicarmos uma transposição didática de um saber científico matemático, o *saber sábio* (aquele que os cientistas descobrem), onde vive no Ensino Superior, que pode ser transformado em saber a ser ensinado (aquele que acontece na sala de aula) no Ensino Médio, pois trabalha com conteúdos que são ensinados nesta etapa, tais como: probabilidade, matrizes e sistemas.

O termo transposição didática foi introduzido, em 1975, por Michel Verret e redescutido por Yves Chevallard, no ano de 1985, onde ele define transposição didática como:

> Um conteúdo do conhecimento, tendo sido designado como saber a ensinar, sofre desde então um conjunto de transformações adaptativas que vão torná-lo apto a tomar o seu lugar entre os objetos de ensino. O trabalho que, de um objeto de saber a ensinar faz um objeto de ensino, é chamado transposição didática. (Chevallard, 1985, p. 39).

Segundo Polidoro,

<sup>&</sup>lt;sup>1</sup>Conhecido por trabalhos em probabilidade, estatística, mecânica e teoria dos números.

Essa transformação do objeto de conhecimento científico em objeto de conhecimento escolar para ser ensinado pelos professores e aprendido pelos estudantes significa selecionar e inter-relacionar o conhecimento acadêmico, adequando-o às possibilidades cognitivas dos alunos e exemplificando de acordo com a sua realidade circundante. Chevallard parte do pressuposto de que o ensino de um determinado elemento do saber só será possível se esse elemento sofrer certas deformações para que esteja apto a ser ensinado.(POLIDORO, 2009, p. 155).

Os Parâmetros Curriculares Nacionais para o Ensino Médio dão algumas finalidades para o ensino da Matemática para este nível, entre as quais:

> -compreender os conceitos, procedimentos e estratégias matemáticas que permitam a ele desenvolver estudos posteriores e adquirir uma formação científica geral;

> -aplicar seus conhecimentos matemáticos a situações diversas, utilizando-os na interpretação da ciência, na atividade tecnológica e nas atividades cotidianas; -estabelecer conex˜oes entre diferentes temas matem´aticos e entre esses temas e o conhecimento de outras áreas do currículo;[...] (BRASIL, 1999, p.42).

Se olharmos, principalmente, para o ensino das matrizes, muitos alunos não vêem significado para este conteúdo e não conseguem ver aplicações nele. Na maioria das vezes, o ensinoaprendizagem de matrizes é um ensino voltado às técnicas, aos conceitos e algoritmos utilizados, tirando o assunto da realidade dos alunos, mesmo sendo um conceito presente na vida deles (por exemplo, na elaboração de tabelas e etc.). Trabalhos como os de Kraieski (1999), Sanches (2002) e Britto (2014) fazem um estudo sobre o tema.

Britto, em seu trabalho, cita alguns objetivos de atividades abordando as Cadeias de Markov:

- Mostrar a utilização de matrizes em outras áreas do conhecimento, áreas estas que a maioria dos estudantes supõe não utilizar matemática de forma mais aprofundada.

- Permitir aos alunos enxergar matriz como uma forma interessante e eficiente de representação e manipulação de dados.

- Mostrar a importância de ferramentas matemáticas (probabilidade e matrizes) na previsão de diversas situações futuras, previsões estas muito importantes para a tomada de decis˜oes por parte de diversos profissionais (administradores, economistas, biólogos e tantos outros) em determinadas áreas de atuação.

- Reforçar as informações a respeito de cadeias de Markov estudadas.

- Trabalhar a multiplicação de matrizes cujas entradas são probabilidades e resolver sistemas lineares.

- Mostrar que o uso de tecnologias pode ser útil quando a resolução de um problema envolve muitos cálculos e permitir que o aluno se utilize dessas tecnologias. (BRITTO, 2014, p. 29).

Pretendemos, com este trabalho, analisar o saber sábio, ou seja, aquele que os cientistas descobrem (no nosso caso, as Cadeias de Markov) e o transportar para uma linguagem mais

acessível aos alunos do Ensino Médio, possibilitando que os mesmos possam conhecer e se familiarizar com saberes que são estudados em outros níveis de ensino e mostrar que a Matemática está, sim, presente em várias áreas.

No segundo capítulo, iremos revisar alguns importantes tópicos para a compreensão do que são as Cadeias de Markov tais como Experimento Aleatório, Variáveis Aleatórias, Probabilidade Condicional, etc.

O terceiro capítulo apresenta a definição de Cadeia de Markov. Será abordada toda teoria que achamos necessária e que nos possibilitará trabalhar no Ensino Médio esse assunto.

No quarto capítulo do trabalho, traremos uma sequência didática que pode ser aplicada em sala de aula, visando construir um aprendizado significativo ao aluno e para apresentar a aplicação dos conteúdos matemáticos que eles estudam em outras ciências. Esta sequência foi criada para ser realizada em 4 momentos envolvendo a parte teórica da disciplina, o uso de site e/ou programas de computador que facilitarão a aprendizagem e problemas.

## 2 REVISÃO DE TÓPICOS

Neste capítulo, iremos elencar alguns tópicos importantes para podermos definir as Cadeias de Markov. Fica a critério do professor se estes tópicos serão trabalhados com os alunos. Alguns deles não são vistos no Ensino Médio, mas podem ser introduzidos superficialmente aos alunos. Os conteúdos como matrizes e sistemas lineares, que são aplicados nas Cadeias de Markov, não serão revisados aqui, pois acreditamos que, para ser possível trabalhar essa proposta de ensino das Cadeias de Markov, eles já deverão ter sido ensinados em um momento anteriormente à realização desta proposta.

Em alguns momentos, daremos sugestões de fontes de estudos, caso o leitor queira se aprodundar mais no tópico em questão.

#### 2.1 Experimento aleatório e Espaço Amostral

Segundo Martins (1990, p. 184), "Experimento aleatório é aquele que poderá ser repetido sob as mesmas condições indefinidamente. Tal experimento apresenta variações de resultados, não sendo possível afirmar a priori qual será sua determinação antes que o mesmo tenha sido realizado".

Além disso, podemos descrever o conjunto de todos os resultados possíveis que esse experimento pode ocorrer. Por exemplo, ao lançar um dado uma vez, não sabemos qual resultado ele dará, somente sabemos que ele será um elemento do conjunto  $\{1, 2, 3, 4, 5, 6\}$ . Chamamos de espaço amostral o conjunto de todos os resultados possíveis num experimento aleatório.

#### 2.2 Probabilidade Condicional

Quando queremos calcular a probabilidade de, por exemplo, ocorrer um evento  $B$  mas já sabendo da ocorrência de um evento  $A$ , estamos calculando o que chamamos de *probabilidade* condicional. Segundo Lima (2006, p. 152), dados dois eventos  $A \in B$ , com  $P(A) \neq 0$  ( $P(A) \in a$ notação da probabilidade de ocorrer o evento A), a probabilidade condicional de B na certeza de A é o número

$$
P(B|A) = \frac{P(A \cap B)}{P(A)}.\t(1)
$$

Esta fórmula, segundo o próprio Lima (2006), é pouco usada. Pois, sabendo que  $P(A \cap B)$  =  $n(A \cap B)$  $\frac{n(n)}{n(\Omega)}$ , onde  $n(\Omega)$  representa o número de elementos do espaço amostral, então, podemos

dizer que a probabilidade de ocorrer um evento  $B$ , dado que ocorreu um evento  $A$  é:

$$
P(B|A) = \frac{P(A \cap B)}{P(A)} = \frac{\frac{n(A \cap B)}{n(\Omega)}}{\frac{n(A)}{n(\Omega)}}.
$$

Logo

$$
P(B|A) = \frac{n(A \cap B)}{n(A)}.\tag{2}
$$

Observe o exemplo abaixo:

Exemplo 2.1: Ao lançar um dado honesto, se o resultado obtido foi par, qual a probabilidade dele ser maior ou igual a 5?

Sejam os eventos:

- A resultado par
- $B$  número maior ou iqual a 5

Observe que  $A = \{2, 4, 6\}$  e  $B = \{5, 6\}$ . Queremos calcular  $P(B|A)$ . Logo,

$$
P(B|A) = \frac{n(A \cap B)}{n(A)} = \frac{1}{3}.
$$

### 2.3 Teorema da Probabilidade Total

Teorema [2](#page-0-0).1: Sejam  $A_1, A_2, \ldots, A_n$  uma partição<sup>2</sup> do espaço amostral  $\Omega$  e B um evento

qualquer de  $\Omega$ . Então

$$
P(B) = \sum_{i=1}^{n} P(B|A_i)P(A_i).
$$
 (3)

Demonstração. Como  $\bigcup_{i=1}^{n} A_i = \Omega$ , segue que  $B = (A_1 \cap B) \cup (A_2 \cap B) \cup \cdots \cup (A_n \cap B)$ . Os eventos  $(A_i \cap B)$  são mutuamente exclusivos dois a dois, ou seja, não há intersecção entre eles, pois  $A_i \cap A_j = \emptyset, \forall i \neq j$ . Logo

$$
P(B) = P((A_1 \cap B) \cup (A_2 \cap B) \cup \cdots \cup (A_n \cap B))
$$
  
=  $P(A_1 \cap B) + P(A_2 \cap B) + \cdots + P(A_n \cap B)$   
=  $P(A_1)P(B|A_1) + P(A_2)P(B|A_2) + \cdots + P(A_n).P(B|A_n)$   
=  $\sum_{i=1}^n P(B|A_i)P(A_i).$ 

<sup>2</sup>Se  $A_i \cap A_j = \emptyset, \forall i \neq j$  e  $\bigcup_{i=1}^n A_i = \Omega$ .

 $\Box$ 

Será bastente utilizado o teorema<sup>[3](#page-0-0)</sup> abaixo, que pode ser visto como uma consequência do Teorema 2.1.

Teorema 2.2: Sejam  $A_1, A_2, \ldots, A_n$  uma partição do espaço amostral  $\Omega$  e B e C dois eventos quaisquer de  $\Omega$ . Então

$$
P(B|C) = \sum_{i=1}^{n} P(B|A_i \cap C)P(A_i|C).
$$
 (4)

Demonstração. Veja que

$$
P(B|C) = P\left(B \cap \left(\bigcup_{i=1}^{n} A_i\right)|C\right) = \frac{P(B \cap (\bigcup_{i=1}^{n} A_i) \cap C)}{P(C)}
$$
  
= 
$$
\frac{P(\bigcup_{i=1}^{n} (B \cap A_i) \cap C)}{P(C)} = \sum_{i=1}^{n} \frac{P(B \cap A_i \cap C)}{P(C)}
$$
  
= 
$$
\sum_{i=1}^{n} \frac{P(B \cap A_i \cap C)}{P(C)} \cdot \frac{P(A_i \cap C)}{P(A_i \cap C)} = \sum_{i=1}^{n} \frac{P(B \cap A_i \cap C)}{P(A_i \cap C)} \cdot \frac{P(A_i \cap C)}{P(C)}
$$
  
= 
$$
\sum_{i=1}^{n} P(B|A_i \cap C)P(A_i|C).
$$

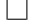

#### 2.4 Variáveis Aleatórias

Continuando com o Exemplo 2.1, vamos, agora, lançar o dado duas vezes. O espaço amostral desse novo experimento terá os elementos:

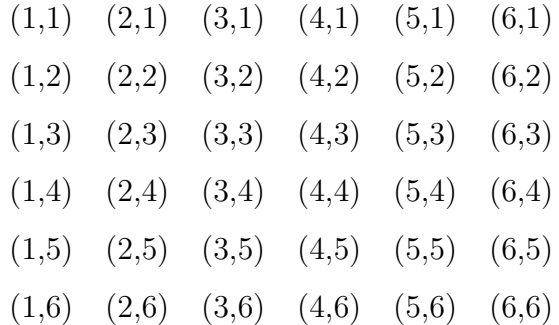

Vamos chamar de X o número de vezes em que o 6 aparece na dupla  $(x, y)$ . Observe que X pode assumir os valores  $\{0,1,2\}$ . Por exemplo, no resultado  $(1,3)$ , o número 6 aparece 0 vezes, já no resultado  $(6,6)$ , ele aparece 2 vezes. Então, podemos criar uma função X onde associa a cada resultado do espaço amostral um número do conjunto  $\{0,1,2\}.$ 

<sup>3</sup>Para maiores detalhes, aconselhamos o estudo de Mariotto (2009).

Segundo Ynoguti (2011, p. 25):

**Definição 2.1:** Uma variável aleatória X é uma função que associa um número real  $X(\zeta)$  a cada resultado  $\zeta$  no espaço amostral de um experimento aleatório.

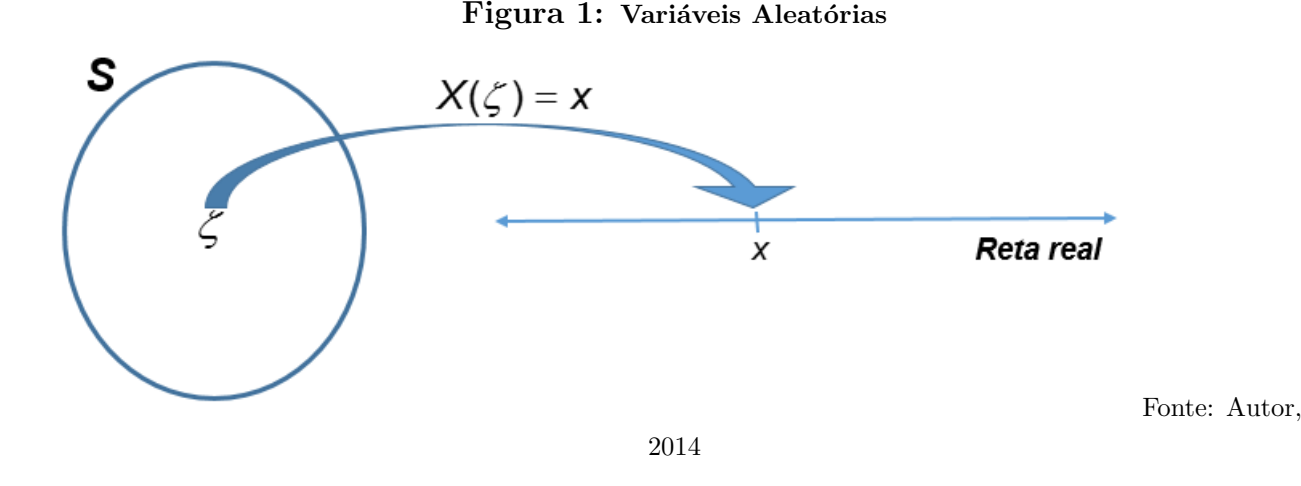

#### 2.5 Processo Estocástico

Podemos ver um processo estocástico como um conjunto cujos elementos são variáveis aleatórias indexadas por  $t \in \eta$ , onde  $\eta$  é um conjunto de índices.

Se  $\eta$  for um intervalo de  $\mathbb{R}_+$ , esse processo é chamado de **contínuo**. Caso  $\eta \subset \mathbb{N}$ , ele será chamado de discreto.

Por exemplo, vamos imaginar uma loja que, em seu estoque, só cabe 90 aparelhos de televisão. Todo dia, o gerente dessa loja vai até o estoque para verificar quantas TVs restam no estoque. Podemos criar um processo estocástico onde  $X_t$  é a quantidade de TVs disponíveis no estoque no dia t. Observe que  $X_t$  pode ser considerada uma variável aleatória, pois não é possível ter a certeza de quantas TVs estarão disponíveis no fim do dia.

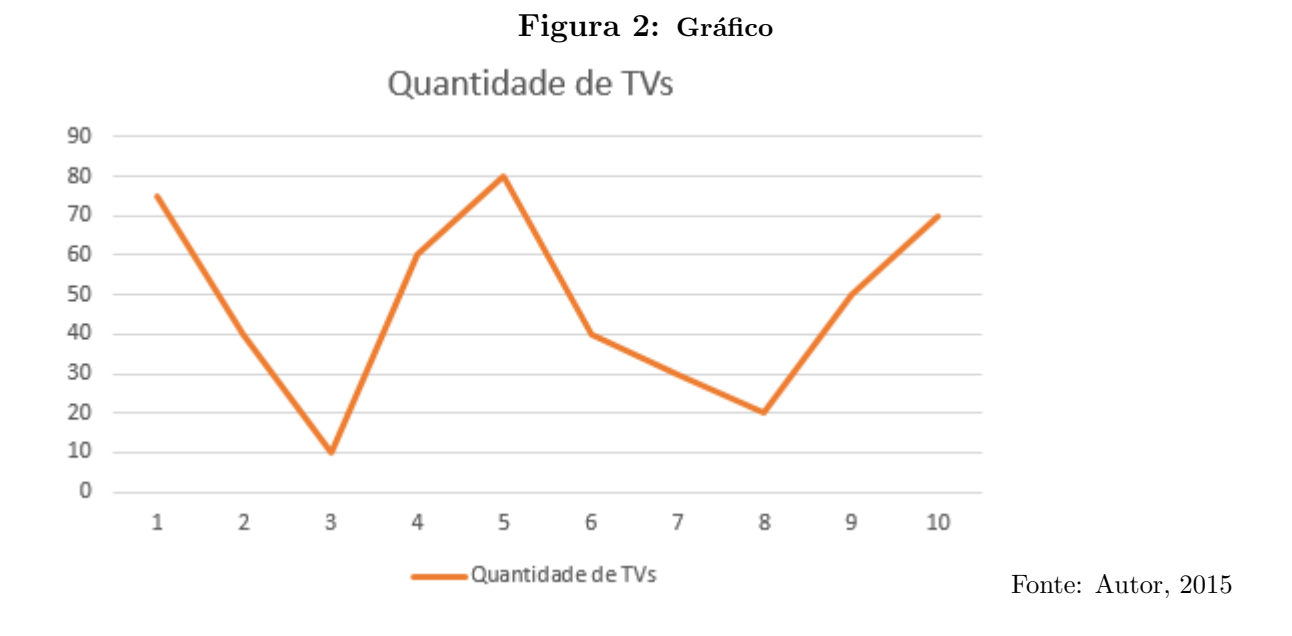

Denominaremos de estados os valores assumidos por um processo estocástico e o conjunto de todos os estados possíveis é dito  $\mathbf{espaço}$  de  $\mathbf{estados.}$ 

#### 3 CADEIAS DE MARKOV

Zitkovic define<sup>[4](#page-0-0)</sup> a Cadeia de Markov assim:

Um processo estocástico  ${X_n}_{n \in N^*}$  pegando valores num espaço amostral contável S é chamado de Cadeia de Markov (ou dizemos que tem a propriedade markoviana) se  $P[X_{n+1} = i_{n+1} | X_n = i_n, X_{n-1} = i_{n-1}, \ldots, X_1 = i_1, X_0 = i_0]$  $= P \left[ X_{n+1} = i_{n+1} | X_n = i_n \right],$ para todo  $n \in \mathbb{N}$ , todos  $i_0, i_1, \ldots, i_n, i_{n+1} \in S$ . (Zitkovic, 2010, p. 63, tradução nossa).

Esta definição significa que a probabilidade de estarmos no estado  $i_{n+1}$  no momento  $X_{n+1}$ não depende do passado  $(X_0, X_1, ..., X_{n-1})$ , mas, sim, do estado presente  $X_n$ . Esses processos são fáceis de serem trabalhados porque podemos computar todas as probabilidades que há nele. Essa é uma definição dada no nível superior que não seria aconselhada em ser trabalhada no Ensino Médio por causa da notação usada. Mas, o professor pode argumentar que, assim como foi dito anteriormente, estamos trabalhando com um processo que visa somente o tempo presente, pois as informa¸c˜oes de estados passados s˜ao irrelevantes para a Cadeia.

Podemos dizer que processos definidos como as Cadeias de Markov têm a *propriedade markoviana* ou um *processo sem memória*, isto é, se o futuro da evolução do processo depende apenas do momento em que ela está e não do que aconteceu anteriormente. Essa perda de memória é a base da caracterização das cadeias de Markov.

Agora, vamos mostrar alguns exemplos e, com eles, continuaremos apresentando mais da teoria.

**Exemplo 3.1:** Observe o retângulo abaixo com vértices denominados  $1, 2, 3$  e 4:

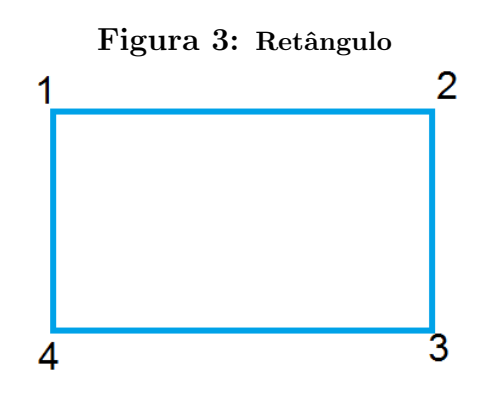

Fonte: Autor, 2014

<sup>&</sup>lt;sup>4</sup>O autor usa a vírgula na expressão  $P[X_{n+1} = i_{n+1} | X_n = i_n, X_{n-1} = i_{n-1}, ..., X_1 = i_1, X_0 = i_0]$  substituindo o conectivo e

Suponha que, a cada passo, uma partícula escolha saltar para um vértice vizinho, tendo a mesma probabilidade de saltar para cada um deles. Temos que as variáveis aleatórias  $X_t$  estarão no conjunto  $S = \{1, 2, 3, 4\}.$ 

Se  $X_t$  é a posição da partícula no tempo t, então, a probabilidade de uma partícula estar no vértice j, em um passo, estando no vértice i, com  $i, j \in S$  é:

$$
P(X_{n+1} = j | X_n = i) = \begin{cases} \frac{1}{2}, \text{ se } i \text{ e } j \text{ estão conectados,} \\ 0, \text{ caso contrário.} \end{cases}
$$

Observe que as probabilidades para sair de um vértice ao outro (chamadas de **probabilidades de transição**) não dependem de n (por exemplo, sair do vértice 1 para o 2 é igual a 1  $\frac{1}{2}$ ). Chamamos esse fato de  $\bm{probabilidades}$  de  $\bm{transição}$  estacionárias ou homogêneas. Assim, garantimos que as probabilidades de transição não mudarão ao longo do tempo.

As probabilidades de transição serão chamadas de  $p_{ij}$ , ou seja, é a probabilidade de estar no estado i e ir para o estado j em um passo. Assim,

$$
p_{ij} = P(X_1 = j | X_0 = i)
$$
\n(5)

e, como elas são homogêneas,

$$
p_{ij} = P(X_{n+1} = j | X_n = i) = P(X_{m+1} = j | X_m = i), \forall m, n \in \mathbb{N}.
$$
 (6)

Definição 3.1: Chamamos uma Cadeia de Markov de Homogênea se as probabilidades de transição entre elas são homogêneas, ou seja, elas não variam ao longo do tempo.

Voltando ao Exemplo 3.1, é possível criar uma matriz com todas essas probabilidades, matriz esta chamada de *matriz de transição*.

Definição 3.2: Uma matriz de transição ou matriz de Markov é uma matriz quadrada da forma:  $\overline{ }$  $\overline{ }$ 

$$
P = \begin{pmatrix} p_{11} & p_{12} & p_{13} & \dots \\ p_{21} & p_{22} & p_{23} & \dots \\ p_{21} & p_{22} & p_{23} & \dots \\ \vdots & \vdots & \vdots & \ddots \end{pmatrix},
$$

onde cada elemento dessa matriz satisfaz:

i)  $p_{ij} \geq 0$ ;

 $ii) \sum_{i=1}^{\infty}$  $j=1$  $p_{ij} = 1.$ No nosso exemplo, a matriz de transição será

$$
P = \begin{pmatrix} 0 & \frac{1}{2} & 0 & \frac{1}{2} \\ \frac{1}{2} & 0 & \frac{1}{2} & 0 \\ 0 & \frac{1}{2} & 0 & \frac{1}{2} \\ \frac{1}{2} & 0 & \frac{1}{2} & 0 \end{pmatrix}.
$$

Uma outra ferramenta para ajudar na visualização das Cadeias de Markov são os *Diagra*mas de Transição. Eles lembram bastante as árvores de possibilidades que são usadas no ensino de probabilidade no Ensino Médio. Os Diagramas de Transição são uma representação do processo onde cada vértice representa um estado e cada arco é valorado pelas probabilidades de transição. No nosso exemplo, teríamos:

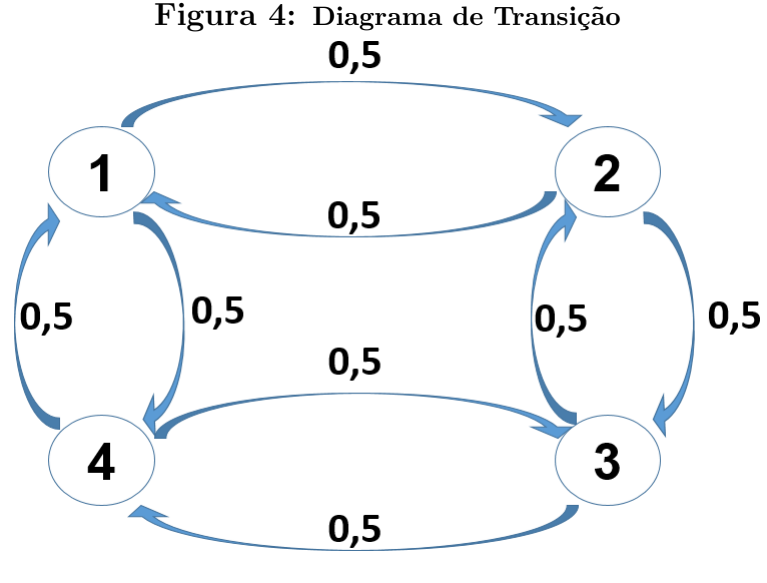

Fonte: Autor, 2014

Exemplo 3.2: Observe o triângulo como o da figura abaixo:

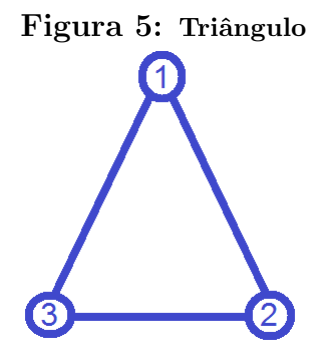

Considerando que a escolha de ficar no mesmo vértice é  $\frac{1}{2}$  e de  $\frac{1}{4}$  a probabilidade de sair de um vértice a outro, qual é a probabilidade de partindo do vértice 1, ao se movimentar na segunda vez, estarmos no vértice 2?

Primeiramente, construímos a matriz de transição:

$$
P = \begin{pmatrix} \frac{1}{2} & \frac{1}{4} & \frac{1}{4} \\ \frac{1}{4} & \frac{1}{2} & \frac{1}{4} \\ \frac{1}{4} & \frac{1}{4} & \frac{1}{2} \end{pmatrix}.
$$

Queremos saber a probabilidade de que, estando no vértice 1, estarmos no vértice 2 após 2 movimentos. Nós denotaremos essa probabilidade como  $p_{12}^{(2)}$ .

Os caminhos possíveis para estar no vértice 2 após 2 movimentos são:

$$
1 \to 1 \to 2
$$

$$
1 \to 2 \to 2
$$

$$
1 \to 3 \to 2.
$$

Observe que a probabilidade de fazer o percurso  $1 - 1 - 2$ é  $p_{11} \cdot p_{12}.$  Respectivamente, para os outros percursos, temos:  $p_{12} \cdot p_{22}$  e  $p_{13} \cdot p_{32}.$  Então,

$$
p_{12}^{(2)} = p_{11} \cdot p_{12} + p_{12} \cdot p_{22} + p_{13} \cdot p_{32} = \frac{1}{2} \cdot \frac{1}{4} + \frac{1}{4} \cdot \frac{1}{2} + \frac{1}{4} \cdot \frac{1}{4}
$$

$$
p_{12}^{(2)} = \sum_{k=1}^{3} p_{1k} \cdot p_{k2} = \frac{5}{16}.
$$

O valor de  $p_{12}^{(2)}$  é a multiplicação da primeira linha da matriz P com a segunda coluna da matriz P. Se formos determinar, por exemplo, o valor de  $p_{13}^{(2)}$ , bastariamos fazer a multiplicação da primeira linha com a terceira coluna da matriz P, pois os caminhos possíveis são:

$$
1-1-3
$$
  

$$
1-2-3
$$
  

$$
1-3-3.
$$

Assim

$$
p_{13}^{(2)} = p_{11} \cdot p_{13} + p_{12} \cdot p_{23} + p_{13} \cdot p_{33} = \sum_{k=1}^{3} p_{1k} \cdot p_{k3}.
$$

De uma forma geral, os elementos  $p_{ij}^{(2)}$ , com  $i, j \in \{1, 2, 3\}$  são da forma

$$
p_{ij}^{(2)} = \sum_{k=1}^{3} p_{ik} \cdot p_{kj}.
$$

Ou seja, os elementos  $p_{ij}^{(2)}$  da matriz  $P^{(2)}$  são elementos da matriz  $P^2$ . Para termos a confirmação, vamos construir a matriz  $P^2$ .

$$
P^{2} = P \cdot P = \begin{pmatrix} \frac{1}{2} & \frac{1}{4} & \frac{1}{4} \\ \frac{1}{4} & \frac{1}{2} & \frac{1}{4} \\ \frac{1}{4} & \frac{1}{4} & \frac{1}{2} \end{pmatrix} \cdot \begin{pmatrix} \frac{1}{2} & \frac{1}{4} & \frac{1}{4} \\ \frac{1}{4} & \frac{1}{2} & \frac{1}{4} \\ \frac{1}{4} & \frac{1}{4} & \frac{1}{2} \end{pmatrix} = \begin{pmatrix} \frac{3}{8} & \frac{5}{16} & \frac{5}{16} \\ \frac{5}{16} & \frac{3}{8} & \frac{5}{16} \\ \frac{5}{16} & \frac{5}{16} & \frac{3}{8} \end{pmatrix}.
$$

**Definição 3.3:** Seja  $P$  uma matriz de transição de uma cadeia de Markov. O elemento  $p_{ij}^{(n)}$  da matriz  $P^{(n)}$  determina a probabilidade na cadeia de Markov de que iniciado no estado i, estará no estado j depois de n etapas. Assim,

$$
p_{ij}^{(n)} = P(X_n = j | X_0 = i).
$$
\n(7)

Teorema 3.1: (Equação de Chapman–Kolmogorov) Em uma cadeia de Markov estacionária temos que:

$$
P^{(n+m)} = P^{(n)} \cdot P^{(m)}.
$$
\n(8)

para quaisquer  $m \geq 0, n \geq 0, i \in S, j \in S$ .

 $Demonstração.$  Basta usarmos a expressão (4) com a condicional em relação a $X_m.$ 

$$
p_{ij}^{(n+m)} = P(X_{n+m} = j | X_0 = i) = \sum_{k \in S} P(X_{m+n} = j | X_0 = i, X_m = k) \cdot P(X_m = k | X_0 = i)
$$
  
= 
$$
\sum_{k \in S} P(X_{m+n} = j | X_m = k) \cdot P(X_m = k | X_0 = i)
$$
  
= 
$$
\sum_{k \in S} P(X_n = j | X_0 = k) \cdot P(X_m = k | X_0 = i)
$$
  
= 
$$
\sum_{k \in S} p_{ik}^{(n)} \cdot p_{kj}^{(m)}
$$
.

Aplicamos, da primeira para a segunda linha, a propriedade de Markov e, da segunda para a terceira, o fato de ser estacionária.  $\Box$ 

É fácil ver que  $P^{(n)} = P^n$ , pois usando o teorema acima, temos que  $P^{(2)} = P \cdot P = P^2$ ,  $P^{(3)} = P^{(2)} \cdot P = P^2 \cdot P = P^3$ , assim por diante. Caso não queiramos fazer toda a matriz da n-ésima potência de P, podemos usar a ideia de vetor de probabilidade.

**Definição 3.4:** Um vetor de probabilidade numa cadeia de Markov com n passos,  $x^{(n)}$ , é um vetor linha  $5$  cuja j-ésima componente  $x_j^{(n)}$  $\mathcal{C}^{(n)}_j$  é igual à probabilidade do sistema estar no j-ésimo  $estado na n-ésima observação, ou seja,$ 

$$
x^{(n)} = \left(x_0^{(n)}, x_1^{(n)}, \ldots\right),\tag{9}
$$

sendo  $x_j^{(n)} = p_j^{(n)} = P(X_n = j).$ 

**Teorema 3.2:** Se P é a matriz de transição de uma cadeia de Markov e  $x^{(n)}$  é o vetor de  $probabilidade na n-ésima observação, então as duas igualdades são satisfietas$ 

$$
x^{(n+1)} = x^{(n)} \cdot P \tag{10}
$$

$$
x^{(n)} = x^{(0)} \cdot P^n \tag{11}
$$

Demonstração. a) Aplicando a lei da probabilidade total, condicionando em  $X_n = k$  temos que

$$
x_j^{(n+1)} = P(X_{n+1} = j) = \sum_{k \in S} P(X_{n+1} = j | X_n = k) P(X_n = k) = \sum_{k \in S} x_k^{(n)} p_{kj}.
$$

b) Agora, condicionando em  $X_0 = k$  temos que

$$
x_j^{(n)} = P(X_n = j) = \sum_{k \in S} P(X_n = j | X_0 = k) P(X_0 = k) = \sum_{k \in S} x_k^{(0)} \cdot p_{kj}^{(n)}.
$$

No Exemplo 3.2, temos que o vetor probabilidade no estado inicial é

$$
x^{(0)} = \begin{pmatrix} 1 & 0 & 0 \end{pmatrix},
$$

pois temos  $100\%$  de chance de estarmos no vértice 1 e  $0\%$  de chance de estarmos em outro vértice no início da observação.

Agora, usando  $x^{(n+1)} = x^{(n)} \cdot P$  do teorema acima, podemos resolver o problema. Se

 $\Box$ 

<sup>&</sup>lt;sup>5</sup>Alguns livros definem como um vetor coluna. Se ele for definido desse jeito, as fórmulas devem ser adaptadas para que a multiplicação das matrizes seja satisfeita.

 $x^{(0)} = \begin{pmatrix} 1 & 0 & 0 \end{pmatrix}$ , temos que

$$
x^{(1)} = x^{(0)} \cdot P = \begin{pmatrix} 1 & 0 & 0 \end{pmatrix} \cdot \begin{pmatrix} \frac{1}{2} & \frac{1}{4} & \frac{1}{4} \\ \frac{1}{4} & \frac{1}{2} & \frac{1}{4} \\ \frac{1}{4} & \frac{1}{4} & \frac{1}{2} \end{pmatrix} = \begin{pmatrix} \frac{1}{2} & \frac{1}{4} & \frac{1}{4} \end{pmatrix}.
$$

$$
x^{(2)} = x^{(1)} \cdot P = \begin{pmatrix} \frac{1}{2} & \frac{1}{4} & \frac{1}{4} \\ \frac{1}{2} & \frac{1}{4} & \frac{1}{4} \end{pmatrix} \cdot \begin{pmatrix} \frac{1}{2} & \frac{1}{4} & \frac{1}{4} \\ \frac{1}{4} & \frac{1}{2} & \frac{1}{4} \\ \frac{1}{4} & \frac{1}{4} & \frac{1}{2} \end{pmatrix} = \begin{pmatrix} \frac{3}{8} & \frac{5}{16} & \frac{5}{16} \\ \frac{3}{8} & \frac{5}{16} & \frac{5}{16} \end{pmatrix}.
$$

Uma outra forma é utilizarmos a segunda fórmula do teorema acima:

$$
x^{(2)} = x^{(0)} \cdot P^2 = \begin{pmatrix} 1 & 0 & 0 \end{pmatrix} \cdot \begin{pmatrix} \frac{3}{8} & \frac{5}{16} & \frac{5}{16} \\ \frac{5}{16} & \frac{3}{8} & \frac{5}{16} \\ \frac{5}{16} & \frac{5}{16} & \frac{3}{8} \end{pmatrix} = \begin{pmatrix} \frac{3}{8} & \frac{5}{16} & \frac{5}{16} \end{pmatrix}.
$$

Agora, podemos prever como se comportam os outros vetores  $x^{(k)}$ ? Ou seja, quando k aumenta muito, é possível prever para onde o vetor  $x^{(k)}$  está indo?

Se formos calcular os próximos vetores, teremos:

$$
x^{(3)} = (0, 34375 \quad 0, 32813 \quad 0, 32813).
$$
  
\n
$$
x^{(4)} = (0, 33594 \quad 0, 33203 \quad 0, 33203).
$$
  
\n
$$
x^{(5)} = (0, 33398 \quad 0, 33301 \quad 0, 33301).
$$
  
\n
$$
x^{(6)} = (0, 33350 \quad 0, 33325 \quad 0, 33325).
$$

Observe que quanto maior está sendo k, o vetor  $x(k)$  está tendendo para o vetor

$$
\left(0,333\ldots\ 0,333\ldots\ 0,333\ldots\right)\cdot
$$

Mas, para estudarmos melhor sobre esse vetor, que será chamado de vetor estacionário, primeiramente, precisamos definir o que é uma matriz de transição regular.

Definição 3.5: Uma matriz de transição é dita regular se uma potência positiva da matriz tem todos os elementos estritamente positivos.

Se a matriz de transição é regular, também dizemos que a Cadeia de Markov é regular. Ou seja, é possível estar em qualquer estado independente do número de passos.

Anton e Rorres (2001, p. 394), em seu livro, enuncia o teorema abaixo.

**Teorema 3:** O vetor de estado estacionário q de uma matriz de transição regular  $P$  é o único vetor de probabilidade que satisfaz a equação

$$
qP = q.
$$

Esta igualdade também pode ser escrita como

$$
q(I-P)=0,
$$

onde  $I$  é a matriz identidade com a mesma ordem que  $P$ . Um estudo mais detalhado sobre a demonstração desse teorema, podemos consultar o livro Finite Markov Chains (Kemeny, 1976).

Voltando ao exemplo 3.2, nossa matriz de transição era:

$$
P = \begin{pmatrix} \frac{1}{2} & \frac{1}{4} & \frac{1}{4} \\ \frac{1}{4} & \frac{1}{2} & \frac{1}{4} \\ \frac{1}{4} & \frac{1}{4} & \frac{1}{2} \end{pmatrix}.
$$

Vamos calcular o vetor estacionário q. Sabemos que  $q = \begin{pmatrix} q_1 & q_2 & q_3 \end{pmatrix}$  tem que satisfazer  $qP = q$ . Logo  $\overline{ }$ 

$$
\left(q_1 \quad q_2 \quad q_3\right) = \left(q_1 \quad q_2 \quad q_3\right) \cdot \begin{pmatrix} \frac{1}{2} & \frac{1}{4} & \frac{1}{4} \\ \frac{1}{4} & \frac{1}{2} & \frac{1}{4} \\ \frac{1}{4} & \frac{1}{4} & \frac{1}{2} \end{pmatrix},
$$

Isto é

$$
\begin{cases} \frac{q_1}{2} + \frac{q_2}{4} + \frac{q_3}{4} = q_1\\ \frac{q_1}{4} + \frac{q_2}{2} + \frac{q_3}{4} = q_2\\ \frac{q_1}{4} + \frac{q_2}{4} + \frac{q_3}{2} = q_3 \end{cases}
$$

$$
\begin{cases}\n-\frac{q_1}{2} + \frac{q_2}{4} + \frac{q_3}{4} = 0 \\
\frac{q_1}{4} - \frac{q_2}{2} + \frac{q_3}{4} = 0 \\
\frac{q_1}{4} + \frac{q_2}{4} - \frac{q_3}{2} = 0\n\end{cases}
$$

Cuja solução é  $q_1 = q_2 = q_3$ . Ou seja, para um  $k = q_3$ , temos  $q = \begin{pmatrix} k & k & k \end{pmatrix} = k$ .  $\begin{pmatrix} 1 & 1 & 1 \end{pmatrix}$ .

Para fazer do vetor q um vetor de probabilidade, tomemos  $k = \frac{1}{1+1+1} = \frac{1}{3}$  $\frac{1}{3}$ . Logo, o vetor estacionário é  $q = \left(\frac{1}{2}\right)$ 3 1 3 1 3 .

## 4 SUGESTÃO DE SEQUÊNCIA DIDÁTICA

Segundo Pannuti, a sequência didática é uma

[...] modalidade organizativa que se constitui numa série de ações planejadas e orientadas com o objetivo de promover uma aprendizagem espec´ıfica e definida. Estas ações são seqüenciais de forma a oferecer desafios com o grau de complexidade crescente, para que as crianças possam colocar em movimento suas habilidades, superando-as e atingindo novos níveis de aprendizagem. (2004, p. 04 apud MENDES, pp. 2-3)

Planejamos esta sequência em 4 momentos (a duração de cada momento fica a cargo do professor) para que o conte´udo possa ser apresentado e trabalhado com problemas instigadores, estimulando o raciocínio e a aplicação dos conteúdos de Matemática do Ensino Médio já citados.

No primeiro momento, apresentamos a proposta de introduzir o assunto terminando com um exercício. No segundo momento, o professor apresenta as duas fórmulas  $(x^{(k+1)} = x^{(k)} \cdot P \cdot e \cdot x^{(k)} = x^{(0)} \cdot P^k)$  que ajudarão na resolução dos problemas. No Momento 3, o professor mostrar´a aos alunos ferramentas computacionais (site e programas de computador) com o intuito de simplificar os cálculos com as matrizes, inclusive com as potências. No quarto, e último momento, o professor discutirá com os alunos a noção de limite e sobre o vetor estacion´ario. Ao final deste cap´ıtulo, apresentamos outros problemas que poder˜ao ser trabalhados em sala de aula.

N˜ao queremos, nesse trabalho, dizer ao professor como se deve ensinar esse assunto. Fica a cargo do mesmo usar a metodologia que achar necessária para expor o conteúdo aos alunos. Uma apresentação<sup>[6](#page-0-0)</sup> no Power Point foi criada, como um auxílio, para que o professor possa usá-la na sala de aula.

 ${}^6D$ isponível no link: http://goo.gl/jcthRi

#### 4.1 Momento 1

Objetivo: Apresentar as Cadeias de Markov

Nesta aula, o professor deve introduzir o conceito de Cadeias de Markov. Fica ao cargo do professor decidir como essa aula dever´a ser ministrada, mas sugerimos abordar, inicialmente, os seguintes tópicos do conteúdo:

- Definição
- Matrizes de Transição
- Diagrama de Transição

PROBLEMA PROPOSTO *(Diagnósticos)* Todo ano, uma empresa de plano de saúde faz um estudo observando se um cliente está: bem, doente ou morto, para saber quanto a empresa deverá gastar com cada cliente. Considerando que esse processo apresenta as características de uma Cadeia de Markov, a transição de um estado ao outro respeita a matriz de transição abaixo.

 $\begin{array}{c|cc} & \text{bem} & 0,4 & 0,4 & 0,2 \\ \text{doente} & 0,6 & 0,2 & 0,2 \\ \text{morto} & 0 & 0 & 1 \end{array}$ 

Figura 6: Matriz de Transição

bem doente morto

Fonte: Autor, 2014

a) Monte um diagrama de transição dessa situação.

b) Se um cliente, hoje, está bem, qual a probabilidade dele estar doente quando a análise for feita daqui a dois anos?

#### Resolução:

a) Monte um diagrama de transição dessa situação.

O aluno deve observar que não há a transição de morto para doente e morto para bem.

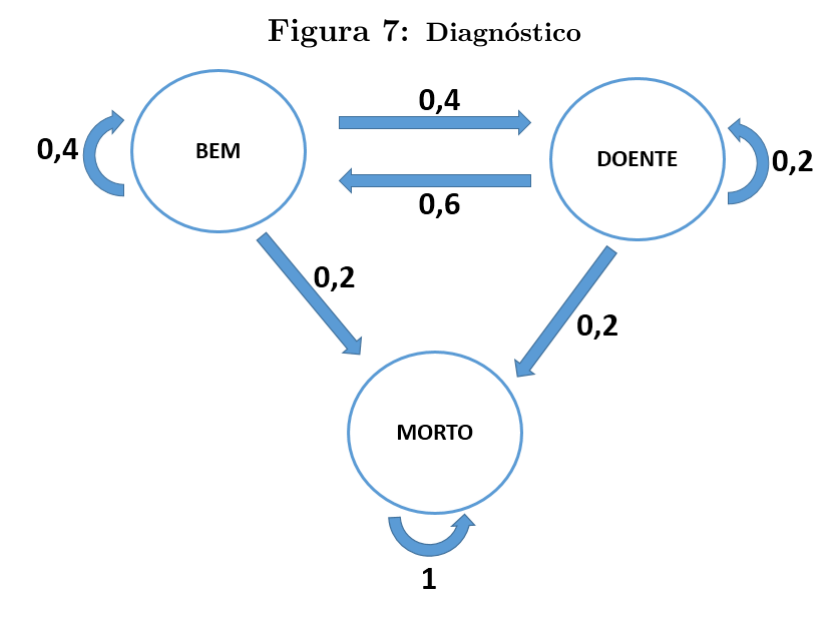

Fonte: Autor, 2014

b) Se um cliente, hoje, está bem, qual a probabilidade dele estar doente quando a análise for feita daqui a dois anos?

Esta pergunta prepara o aluno para o próximo momento onde, ao ser apresentado o restante da teoria, ele poder´a resolver questionamentos dessa natureza de uma forma mais simples. O professor, então, pode instigar, primeiramente, que os alunos criem suas próprias estratégias de resolução.

Se o cliente está atualmente bem, então, ele poderá passar pelas seguintes situações até chegar no segundo ano:

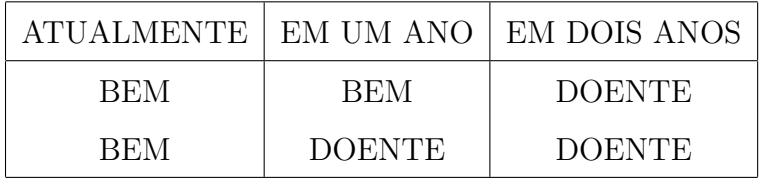

A probabilidade da primeira situação será:

 $P(Bem \in Bem \in Doente) = 1 \times 0, 4 \times 0, 4 = 0, 16$ 

Já na segunda situação, temos que:

$$
P(Bem \in Doente \in Doente) = 1 \times 0, 4 \times 0, 2 = 0, 08.
$$

Logo, a probabilidade do paciente estar doente daqui a dois anos será de  $0, 16+0, 08 = 0, 24$ . Ou seja, 24%.

Essas duas primeiras probabilidades que foram calculadas devem ser consideradas que h´a uma condição, ou seja, é usada a probabilidade condicional. Por exemplo, para no primeiro ano termos uma probabilidade de 0,4 para o paciente estar doente, consideramos que ele estava bem. Da mesma forma, nessas condições, o paciente estar doente no segundo ano de avaliação, foi considerado que ele estava doente no primeiro ano.

Após a resolução deste problema, o professor deve mostar aos alunos que não seria fácil calcularmos a situação em um longo período. Por exemplo, prever a situação de uma criança de cinco anos daqui a dez anos. Os cálculos ficariam mais complicados e, feitos a mão, fica quase impossível.

Neste momento, acreditamos que o aluno pode perceber como o conhecimento matemático ´e formado, que nada surge por acaso e que a matem´atica ´e desenvolvida por necessidades que diferentes povos e áreas têm ao longo de sua existência.

#### 4.2 Momento 2

#### Objetivos:

- Mostrar as duas fórmulas que possibilitam a facilitação dos cálculos para grandes iterações:

$$
x^{(k+1)} = x^{(k)} \cdot P \cdot x^{(k)} = x^{(0)} \cdot P^k.
$$

Após a apresentação das duas fórmulas, o professor pode retornar ao problema proposto no momento 1 e mostrar como seria a resolução do item b.

Se, atualmente, o paciente está bem, o vetor inicial é  $x^{(0)} = \begin{pmatrix} 1 & 0 & 0 \end{pmatrix}$ . Logo, daqui a dois anos, o aluno pode calcular primeiramente o vetor  $x^{(1)}$  e depois o  $x^{(2)}$  ou usar a fórmula abaixo:

$$
x^{(2)} = x^{(0)} \cdot P^2
$$
  
=  $\begin{pmatrix} 1 & 0 & 0 \end{pmatrix} \cdot \begin{pmatrix} 0,40 & 0,24 & 0,36 \\ 0,36 & 0,28 & 0,36 \\ 0 & 0 & 1 \end{pmatrix}$   
=  $\begin{pmatrix} 0,40 & 0,24 & 0,36 \end{pmatrix}$ .

Logo, há uma probabilidade de 0,24 do paciente estar doente.

#### PROBLEMA PROPOSTO

(**Previsão do Tempo**) Suponha que a chance de chover ou fazer sol amanhã dependa somente das condições climáticas do dia de hoje e não dos outros dias passados. Em Maceió, foi observado que após um dia de sol, a probabilidade de no próximo dia também haver sol é de 80% e de 20% de chover. Mas, após um dia chuvoso, a probalidade de o outro dia ser sol é de 50%. Com base nessas informações, responda:

a) Determine a matriz de transição relacionada ao modelo.

b) Por que não é possível fazer a multiplicação das matrizes:

#### $(MATRIZ$  DE TRANSIÇÃO) $\cdot$ (VETOR DE PROBABILIDADE)

e sim:

 $(VETOR$  DE PROBABILIDADE) $\cdot$ (MATRIZ DE TRANSIÇÃO)?

c) Se o estado inicial da averiguação for um dia com sol, verifique a previsão dos próximos dois dias.

d) Agora, se o estado inicial for o vetor  $(0, 2 \quad 0, 8)$ , verifique a previsão dos próximos três dias.

#### Resolução:

a) Determine a matriz de transição relacionada ao modelo.

Observe que n˜ao fornecemos todos os elementos da matriz para que ele lembre que a soma dos elementos de uma linha vale 1. Uma poss´ıvel matriz (pois pode haver a troca de linhas e colunas) seria:

$$
P = \begin{pmatrix} 0, 8 & 0, 2 \\ 0, 5 & 0, 5 \end{pmatrix}.
$$

b) Por que não é possível fazer a multiplicação das matrizes:

 $(MATRIZ$  DE TRANSIÇÃO). (VETOR DE PROBABILIDADE)

e sim:

$$
(VETOR\ DE\ PROBABILITY). (MATRIZ\ DE\ TRANSIGÃO)?
$$

Propusemos fazer essa pergunta, para que o aluno lembre do que foi estudado em multiplicação de matrizes. Sabemos que para duas matrizes possam ser multiplicadas, devemos respeitar a condição:

$$
A_{m \times p} \cdot B_{p \times n} = C_{m \times n}.
$$

A multiplicação, na pergunta, não é possível, pois a matriz de transição é da forma  $2 \times 2$  e o vetor de probabilidade é da forma  $1 \times 2$ , impossibilitando a multiplicação.

c) Se o estado inicial da averiguação for um dia com sol, verifique a previsão dos próximos dois dias.

Aqui, o aluno poderá aplicar o algaritmo aprendido em multiplicação de matrizes. O vetor inicial será  $x^{(0)} = \begin{pmatrix} 1 & 0 \end{pmatrix}$ .

$$
x^{(1)} = x^{(0)} \cdot P = \begin{pmatrix} 1 & 0 \end{pmatrix} \cdot \begin{pmatrix} 0, 8 & 0, 2 \\ 0, 5 & 0, 5 \end{pmatrix} = \begin{pmatrix} 0, 8 & 0, 2 \end{pmatrix}.
$$

$$
x^{(2)} = x^{(1)} \cdot P = \begin{pmatrix} 0, 8 & 0, 2 \end{pmatrix} \cdot \begin{pmatrix} 0, 8 & 0, 2 \\ 0, 5 & 0, 5 \end{pmatrix} = \begin{pmatrix} 0, 74 & 0, 26 \end{pmatrix}.
$$

d) Agora, se o estado inicial for o vetor  $(0, 2 \quad 0, 8)$ , verifique a previsão dos próximos três dias.

Com o novo vetor inicial  $x^{(0)} = \begin{pmatrix} 0 & 1 \end{pmatrix}$ , esperamos que o aluno encontre a resposta:

$$
x^{(1)} = (0, 56 \quad 0, 44).
$$

$$
x^{(2)} = (0, 668 \quad 0, 332).
$$

$$
x^{(3)} = (0, 7 \quad 0, 3).
$$

Ou seja, podemos avaliar, com esses valores, qual será a previsão dos próximos três dias.

#### 4.3 Momento 3

OBJETIVO: Uso de programas de computador, site e do objeto virtual no Geogebra para os

cálculos de grandes potências para a matriz de transição.

Agora, com a apresentação das duas fórmulas, é possível levantar uma discussão sobre os cálculos que são necessários para chegar a potências de matrizes, o qual não é um trabalho tão simples de ser feito manualmente. Com isso, o professor pode apresentar aos alunos programas que facilitam esses cálculos.

Acreditamos na potencialidade do uso da tecnologia educacional. Ela como ferramenta de ensino só vem a melhorar e a ajudar ao aluno uma melhor compreensão do que está sendo ensinado. Além disso, concordamos com a opinão de Gonçalves (2004), em que nos diz que:

> Na dimens˜ao educacional, a tecnologia n˜ao consiste apenas em mais um recurso para os professores motivarem as suas aulas, mas tamb´em um recurso que também propicia a inclusão social e leva o aluno a cidadania. Os professores que trabalham em sala de aula devem refletir sobre o cenário tecnológico atual, sugerindo e pesquisando novas maneiras do uso do computador para as aulas de Matemática, propiciando ao aluno a adequação ao mercado de trabalho da atualidade. (GONÇALVES, 2004, p. 2).

Hoje, na internet, podemos trabalhar com alguns sites como o Matrix Calculator (http://matrixcalc.org/pt/) e fazer o download de alguns programas, como, por exemplo, o programas free WINMAT[7](#page-0-0) (http://math.exeter.edu/rparris/peanut/wmpr32z.exe) e Geogebra  $(www.geogebra.org')$ . Apresentaremos, agora, uma breve explanação sobre como usar cada ferramenta citada.

#### 4.3.1 Matrix Calculator

O site Matrix Calculator permite que o usuário possa calcular (além das operações básicas como adição, subtração e multiplicação) determinante, inversa, transposta, o posto de uma matriz, a matriz triangular, diagonal e, o que também desejamos, que é a potência de uma matriz. Além disso, no menu esquerdo, o usuário tem outras opções disponíveis.

<sup>&</sup>lt;sup>7</sup>Para executá-lo no Linux, baixe o programa WINE (http://www.winehq.com/) e execute o instalador do WINMAT nele. Para maiores informações, consulte http://goo.gl/NraOAd.

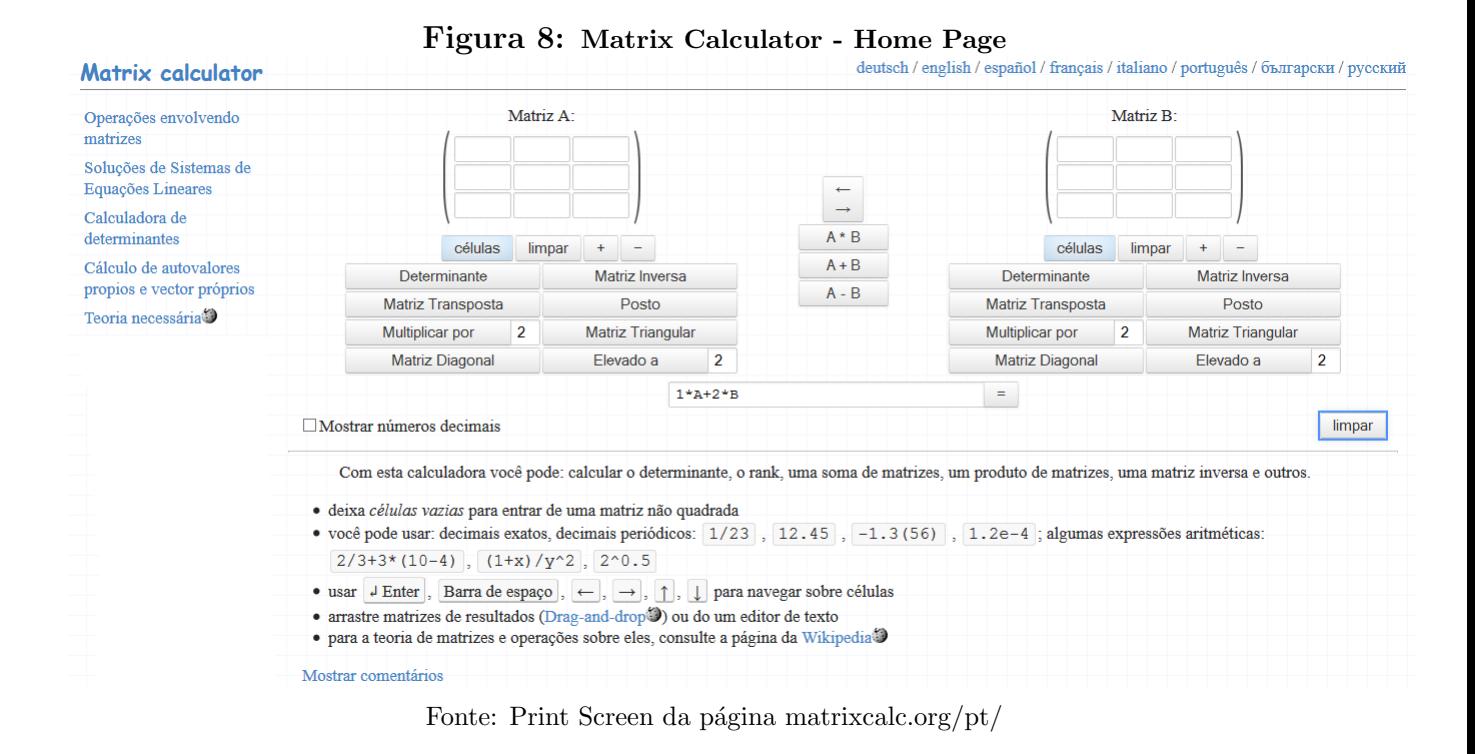

Ao abrir o site, as matrizes já estão no formato  $3 \times 3$ , mas caso seja necessário aumentar ou diminuir a ordem da matriz, basta o usuário clicar nas setas de  $+$  ou -. Ainda é possível trabalhar com matrizes não quadradas, para isso, basta deixar células vazias.

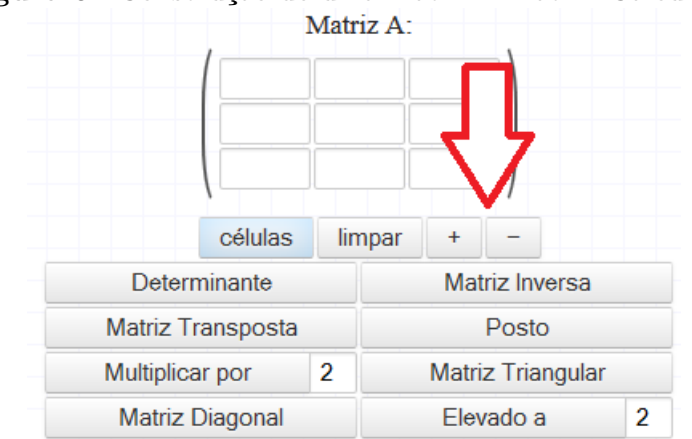

Figura 9: Construção de uma matriz - Matrix Calculator

Fonte: Autor, 2015

Então, com essa ferramenta, podemos calcular as potências desejadas. Por exemplo, podemos calcular  $P^2$  nesse site. Para isso, basta colocar a matriz no espaço reservado e clicar em "Elevado"  $a''$  e escolher a potência. No nosso caso, será dois.

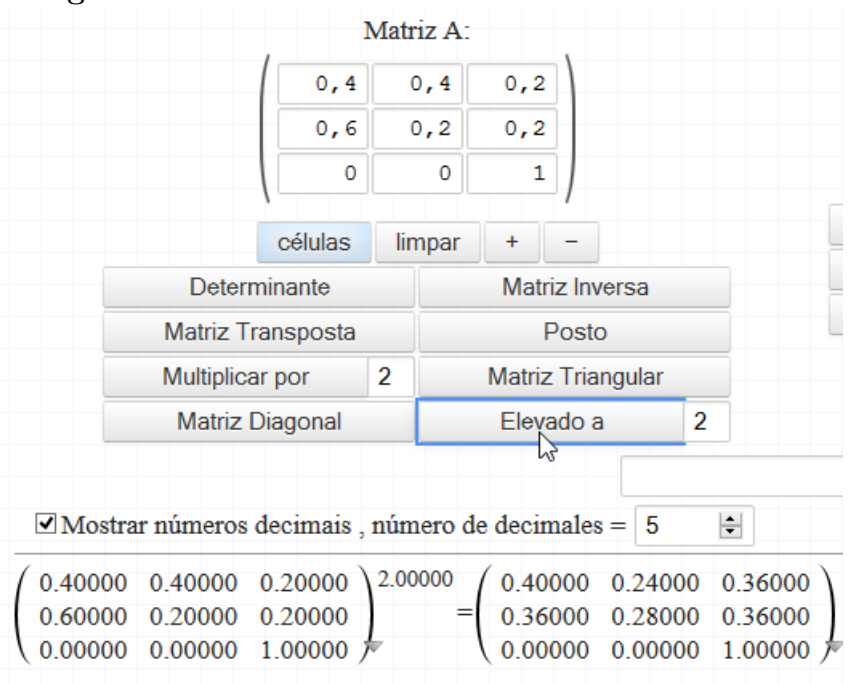

Figura 10: Potência de uma matriz - Matrix Calculator

Fonte: Autor, 2015

Podemos fazer a multiplicação feita no problema proposto no momento 1:

| Matriz A:                                                                                                    |                                                                  |                          |  |                          |                          | Matriz B:                         |                        |        |                          |              |                |        |
|----------------------------------------------------------------------------------------------------|------------------------------------------------------------------|--------------------------|--|--------------------------|--------------------------|-----------------------------------|------------------------|--------|--------------------------|--------------|----------------|--------|
| 0<br>0<br>1                                                                                                    |                                                                  |                          |  |                          | 2/5                      |                                   | 6/25                   | 9/25   |                          |              |                |        |
|                                                                                                    |                                                                  |                          |  |                          | $\leftarrow$             |                                   | 9/25                   | 7/25   | 9/25                     |              |                |        |
| células<br>limpar<br>÷<br>Determinante<br><b>Matriz Inversa</b>                                                                                                 |                                                                  |                          |  | $\rightarrow$            | 0                        |                                   | 0                      |        | 1                        |              |                |        |
| <b>Matriz Transposta</b>                                                                                                    |                                                                  | Posto                    |  |                          | R<br>$A^*$               |                                   | células                | limpar | $+$                      |              |                |        |
| <b>Multiplicar por</b>                                                                                                    | $\overline{2}$                                                   | <b>Matriz Triangular</b> |  |                          | $A + B$<br>Multiplicação | Determinante                      |                        |        | <b>Matriz Inversa</b>    |              |                |        |
|                                                                                                    | $A - B$<br>$\overline{2}$<br><b>Matriz Diagonal</b><br>Elevado a |                          |  | <b>Matriz Transposta</b> |                          |                                   | Posto                  |        |                          |              |                |        |
|                                                                                                    |                                                                  |                          |  |                          |                          | $\overline{2}$<br>Multiplicar por |                        |        | <b>Matriz Triangular</b> |              |                |        |
|                                                                                                    |                                                                  |                          |  |                          |                          |                                   | <b>Matriz Diagonal</b> |        |                          | Elevado a    | $\overline{2}$ |        |
|                                                                                                    |                                                                  |                          |  |                          |                          | Ξ                                 |                        |        |                          |              |                |        |
| $\Box$ Mostrar números decimais, número de decimales = $\Box$ 5                                                                                                 |                                                                  |                          |  | $\left  \div \right $    |                          |                                   |                        |        |                          |              |                | limpar |
| 0.40000 0.24000 0.36000                                                                                                    |                                                                  |                          |  |                          |                          |                                   |                        |        |                          | inserir na A |                |        |
| $=$ (0.40000 0.24000 0.36000 $\rightarrow$<br>$(1.00000 \t 0.00000 \t 0.00000 \t )^{\times}$<br>0.36000 0.28000 0.36000<br>0.00000 0.00000<br>1.00000 $\bar{r}$ |                                                                  |                          |  |                          |                          |                                   |                        |        | inserir na B             |              |                |        |
|                                                                                                    |                                                                  |                          |  |                          |                          |                                   |                        |        |                          |              |                |        |

Figura 11: Multiplicação de matrizes - Matrix Calculator

No site, as operações que estão sendo feitas são salvas automaticamente. Assim, o usuário pode reutilizar qualquer matriz que já tenha sido usada.

Fonte: Autor, 2015

#### 4.3.2 Winmat

 $O$  programa *WINMAT* é um programa gratuito que podemos trabalhar com os alunos cálculos com matrizes. Seguindo os passos da figura a seguir, é possível criar uma matriz  $M$ .

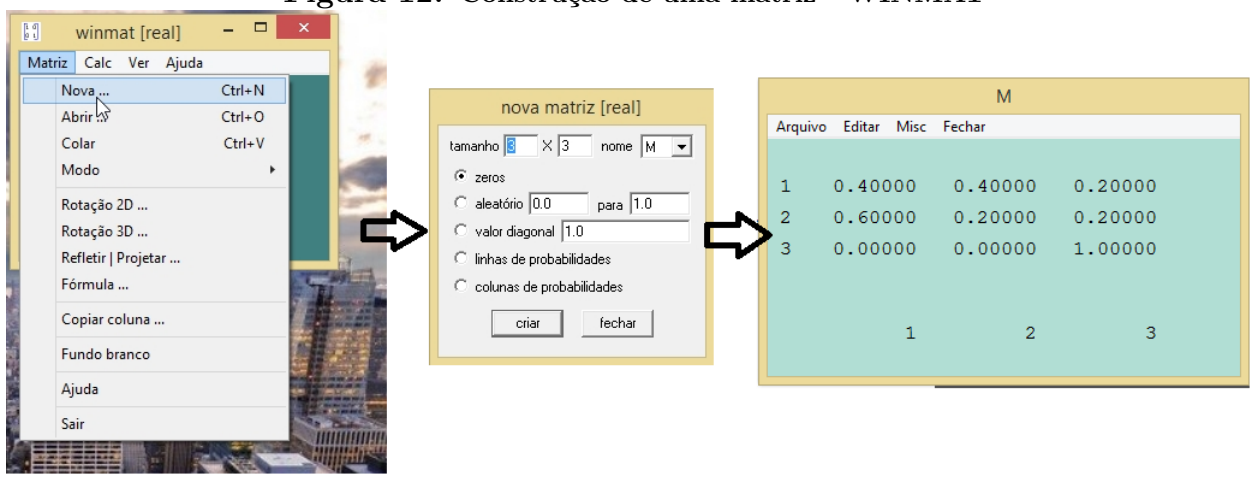

Figura 12: Construção de uma matriz - WINMAT

Fonte: Autor, 2015

Agora, os cálculos da potência de  $M$  pode ser calculado seguindo os passos abaixo:

Figura 13: Cálculo de uma potência de uma matriz -WINMAT

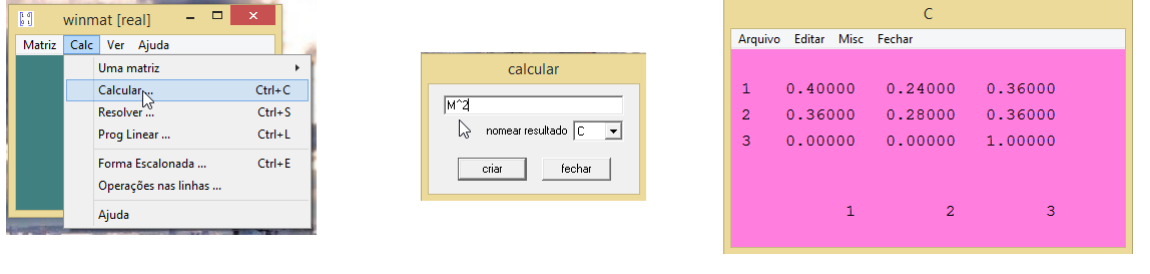

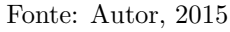

Na internet, podemos obter manuais para o WINMAT, como, por exemplo, BATISTA (2006).

#### 4.3.3 Geogebra

O Geogebra é um software de matemática que possibilita o estudo de diversas áreas da Matemática, tais como Geometria, Álgebra, Planilha de Cálculo, Gráficos, Probabilidade, Es-tatística e Cálculos Simbólicos. Construímos nele dois objetos de aprendizagem <sup>[8](#page-0-0)</sup> o primeiro, baseado em DA SILVA (2014), analisando, em um universo de duas dimensões, os vetores de

<sup>8</sup>Dispon´ıvel em: http://goo.gl/44OqMm

probabilidade e um estudo do vetor estacionário; o segundo, estuda o vetor estacionário em três dimensões. Em ambos os casos, será possível para o aluno, no mesmo ambiente, fazer todos os cálculos necessários para a obtenção dos vetores de probabilidade.

#### 1 <sup>o</sup> OBJETO: 2D

**PASSO 1:** Primeiramente, ao criar um novo arquivo, na seção *Exibir* deixe ativo a *Janela de*  $\AA$ lgebra, Planilha e Janela de Visualização.

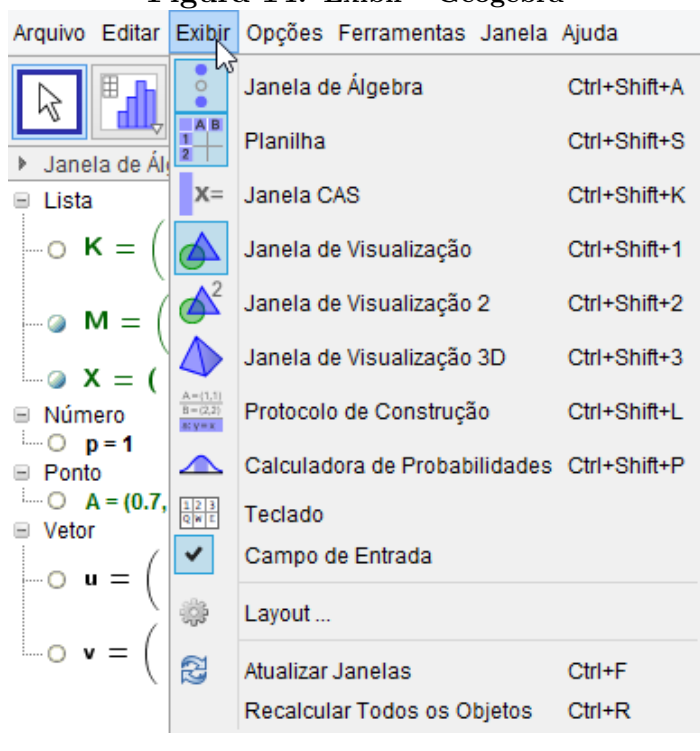

Figura 14: Exibir - Geogebra

Fonte: Autor, 2015

**PASSO 2:** Na Planilha, digite como está na figura abaixo:

| гідша тэ. гіанні - Geogebra |                           |     |     |   |   |  |  |  |  |  |
|-----------------------------|---------------------------|-----|-----|---|---|--|--|--|--|--|
| $\times$<br>Planilha<br>v   |                           |     |     |   |   |  |  |  |  |  |
| 866<br>⊞<br>N<br>$\sqrt{ }$ |                           |     |     |   |   |  |  |  |  |  |
|                             | Α                         | в   | c   | D |   |  |  |  |  |  |
| 1                           | <b>DIGITE A MATRIZ DE</b> | 0.7 | 0.3 |   | ۸ |  |  |  |  |  |
| $\overline{2}$              | TRANSIÇÃO AO LADO         | 0.4 | 0.6 |   |   |  |  |  |  |  |
| 3                           |                           |     |     |   |   |  |  |  |  |  |
| 4                           | <b>DIGITE A MATRIZ</b>    | 1   |     |   |   |  |  |  |  |  |
| 5                           | <b>INICIAL</b>            |     |     |   |   |  |  |  |  |  |
| 6                           |                           |     |     |   |   |  |  |  |  |  |
| 7                           |                           |     |     |   |   |  |  |  |  |  |
| 8                           |                           |     |     |   |   |  |  |  |  |  |
| 9                           |                           |     |     |   |   |  |  |  |  |  |

Figura 15: Planilha - Geogebra

Fonte: Autor, 2015

$$
M := \{\{B1, C1\}, \{B2, C2\}\}.
$$

Defina, também, o vetor inicial no campo de Entrada como:

$$
X := \{\{B4, C4\}\}.
$$

Para exibir a matriz no campo de visualização, clique em Texto e ao abrir uma nova tela, clique em Fórmula LaTeX e depois em Objetos, escolhendo a matriz M. Ainda é possível, no campo Editar, digitar algumas outras coisas que você queira que apareça junto com a matriz. No nosso caso, digitamos antes da entrada para a matriz M, a expressão  $M =$ . Faça o mesmo processo para exibir o vetor inicial, sugerindo que ele seja identificado como  $x^{(0)}$  na Janela de Visualização.

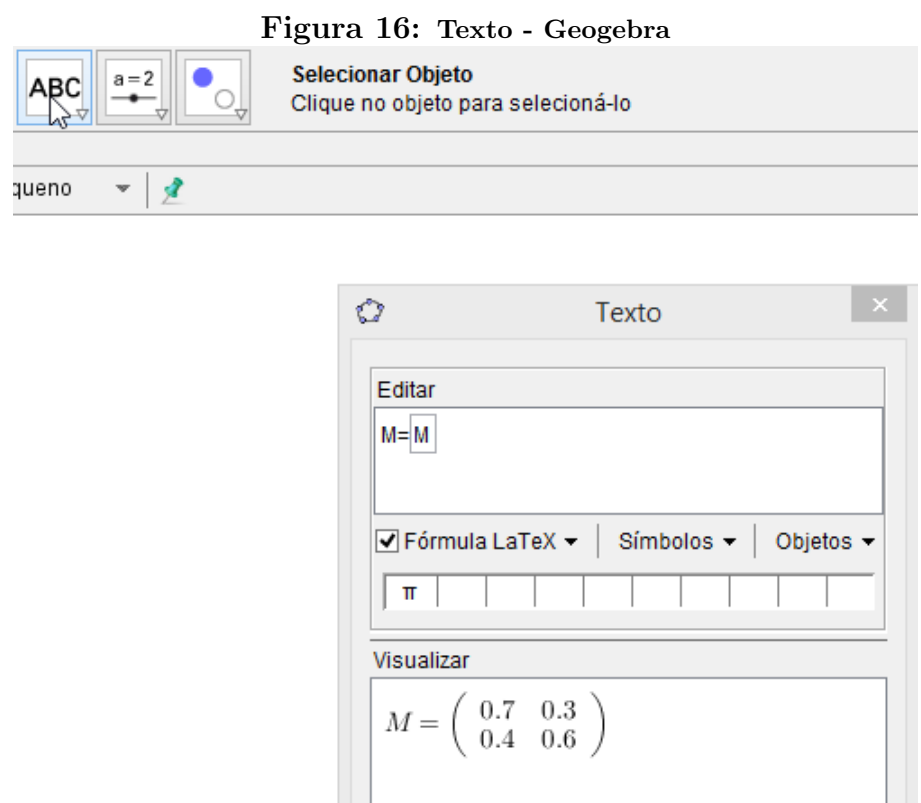

Fonte: Autor, 2015

OK

Cancelar

a Ajuda

PASSO 4: Clique em Controle Deslizante para criar uma ferramenta que modificará a potência da matriz de transição.

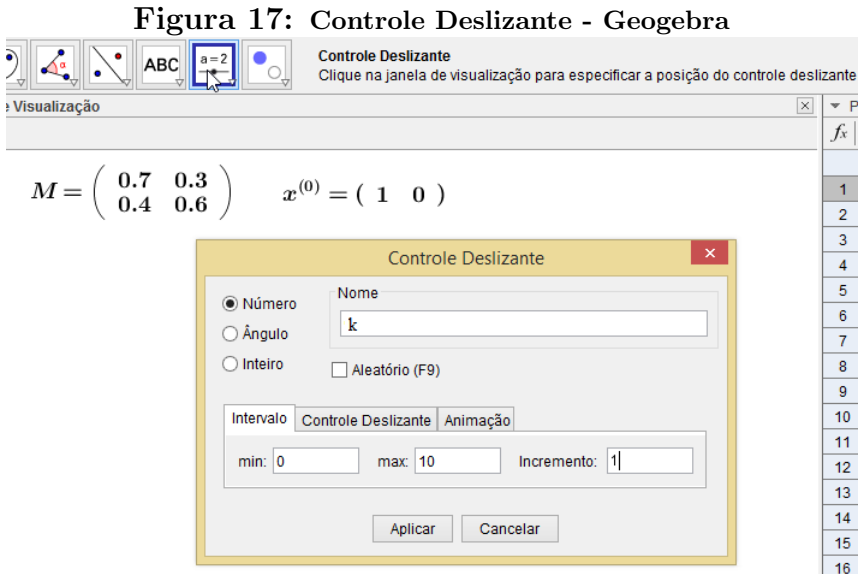

Fonte: Autor, 2015

**PASSO 5:** Vamos definir a matriz  $M^k$  e o vetor de probabilidade  $x^{(k)}$ . Para isso, no campo de entrada, crie a matriz $\mathcal{M}^k$  definindo-a como:

$$
K:=M\wedge k
$$

e o vetor  $x^{(k)}$  como:

 $T:=X^*K$ 

Para mostrar o vetor  $x^{(k)}$  na janela de visualização, com o k variando conforme o aluno mude no controle deslizante, siga o final do PASSO 3 e escreva como na figura abaixo:

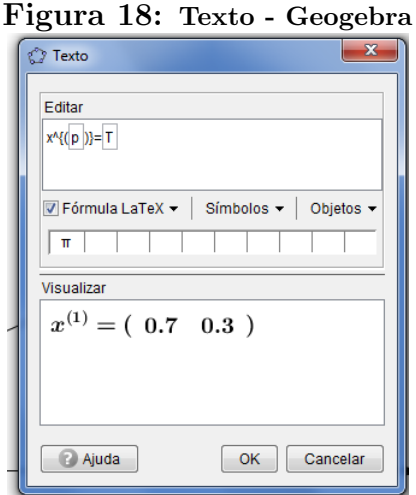

Fonte: Autor, 2015

Aconselhamos a arrumar a Janela de Visualização como na imagem a seguir:

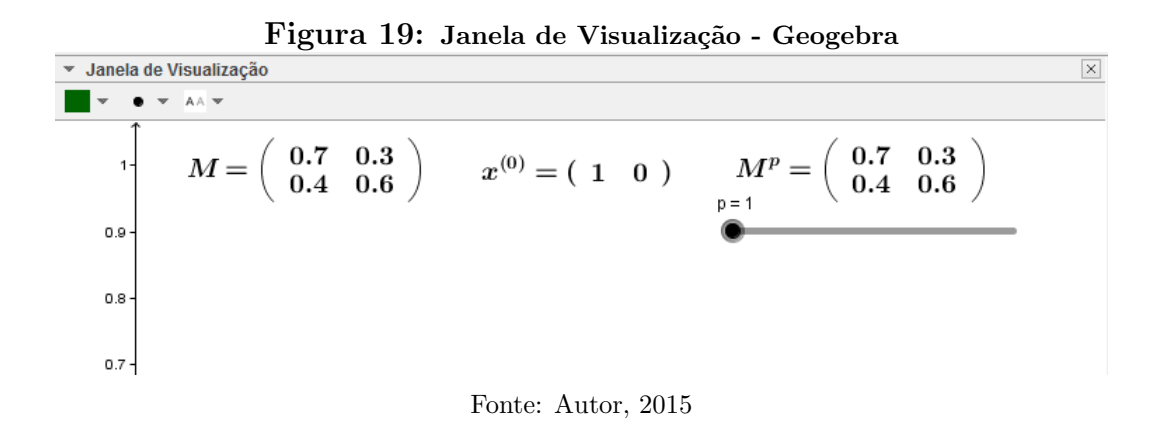

Vamos, agora, criar a visualização do vetor  $x^{(k)}$  na Janela de Visualização.

**PASSO 6:** Crie o vetor u com o comando  $Vetor[(B4, C4)]$  e o ponto A com o comando

 $A=(K^*u)$ 

**PASSO 7:** Vamos, agora, criar o vetor de probabilidade  $x^{(k)}$ . Para isso, basta entrar com o comando  $v:=Vetor[A]$ 

> Figura 20: Vetor de Probabilidade - Geogebra  $\boxed{\times}$ **III A C-** $M = \left( \begin{array}{cc} 0.7 & 0.3 \\ 0.4 & 0.6 \end{array} \right) \qquad x^{(0)} = ( \begin{array}{cc} 1 & 0 \end{array} )$  $M^k = \left( \begin{array}{cc} 0.7 & 0.3 \ 0.4 & 0.6 \end{array} \right)$  $0.9$  $x^{(1)} = (0.7 \ 0.3)$  $0.8$  $0.7$  $0.6$  $0.5$  $0.4$  $0.3$  $0.2$  $0.1$  $-0.1$  $-0.2 -$

**PASSO 8:** Caso o professor queira criar um rastro para o vetor  $x^{(k)}$ , basta clicar com o bot˜ao direito sobre o vetor e clicar em Habilitar Rastro.

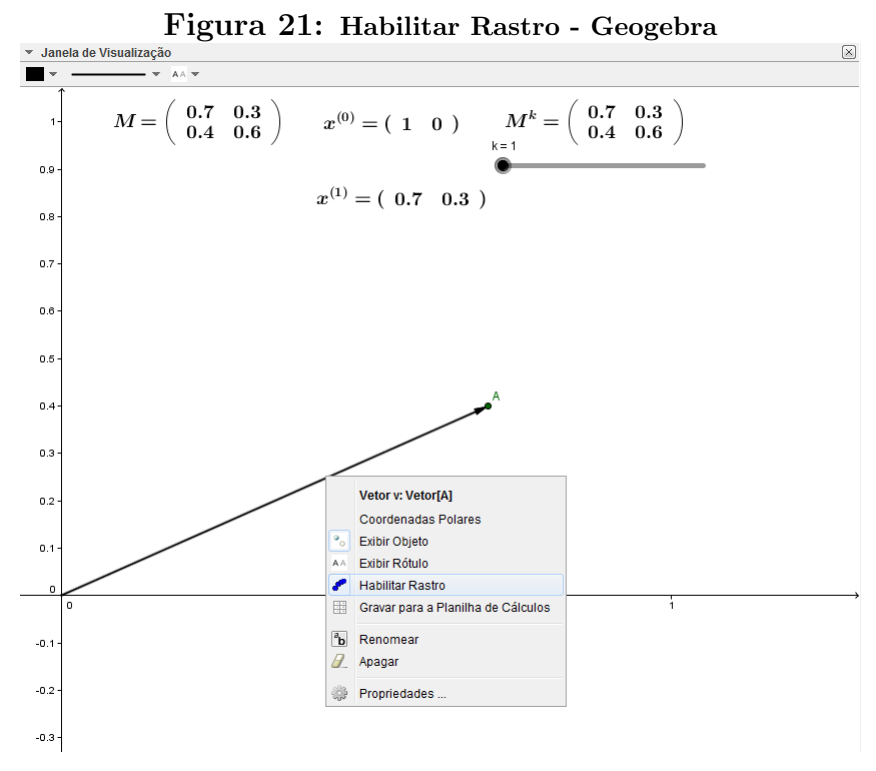

Fonte: Autor, 2015

Com isso, o aluno, ao aumentar o valor de  $p$  no Controle Deslizante, ele verá os vetores sendo criados e, caso haja um vetor estacionário, isso será percebido.

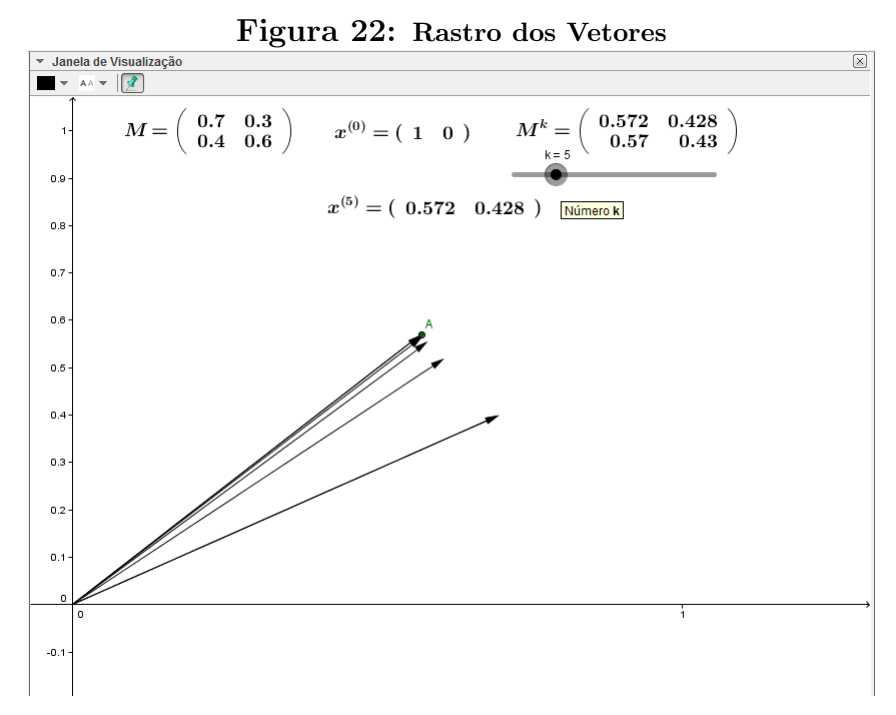

Fonte: Autor, 2015

#### 2 <sup>o</sup> OBJETO: 3D

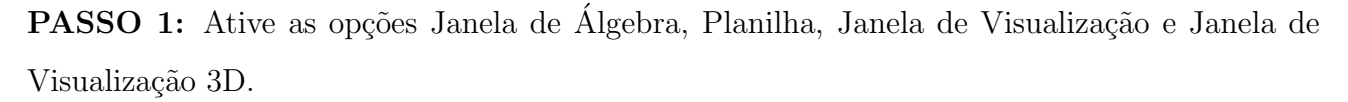

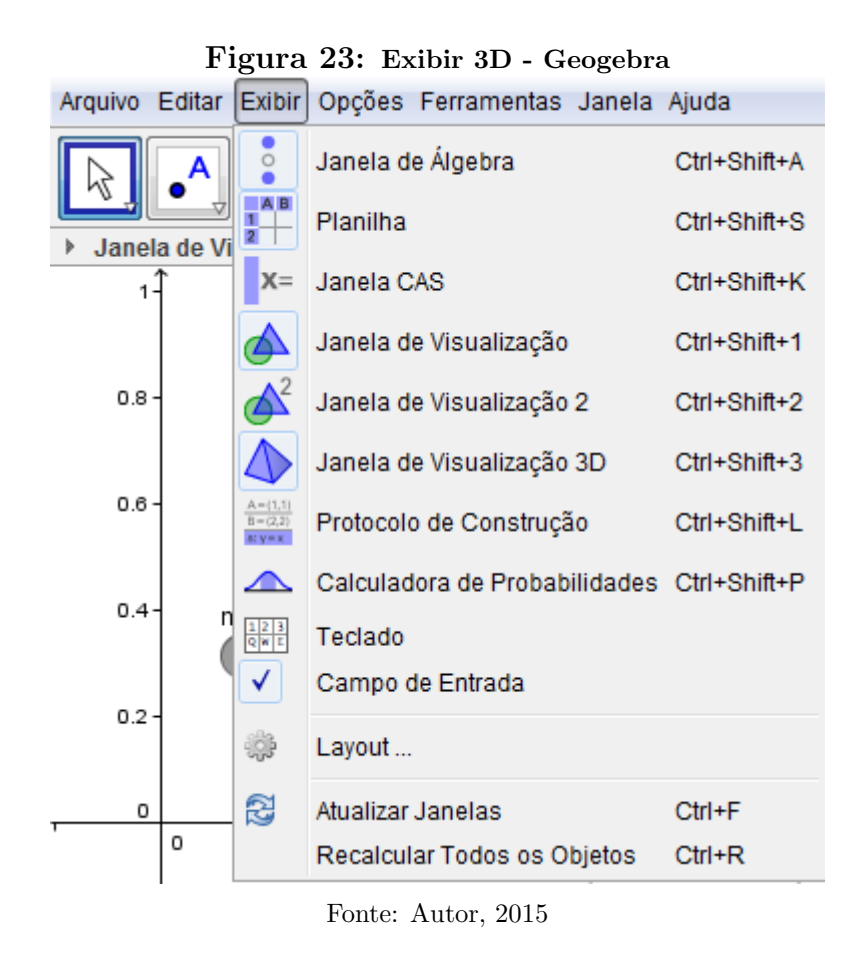

**PASSO 2:** Na janela de Planilhas, digite como está na figura abaixo.

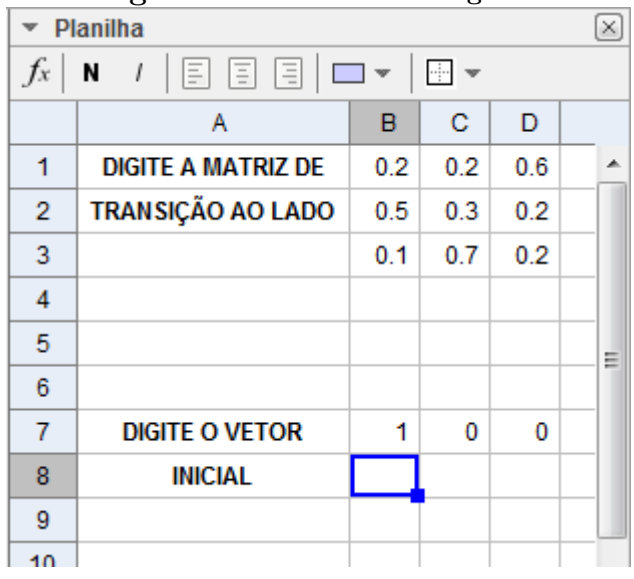

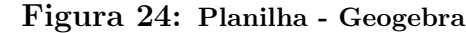

Fonte: Autor, 2015

$$
M := \{ \{B1, C1, D1\}, \{B2, C2, D2\}, \{B3, C3, D3\} \},
$$

o vetor inicial como:

$$
X := \{\{B7, C7, D7\}\}\
$$

PASSO 4: Na Janela de Visualização, crie o controle deslizante.

PASSO 5: Crie a matriz potência com o comando

$$
K:=M\wedge n
$$

PASSO 6: Faça com que as matrizes apareçam na Janela de Visualização (Passo 3 do objeto 2D).

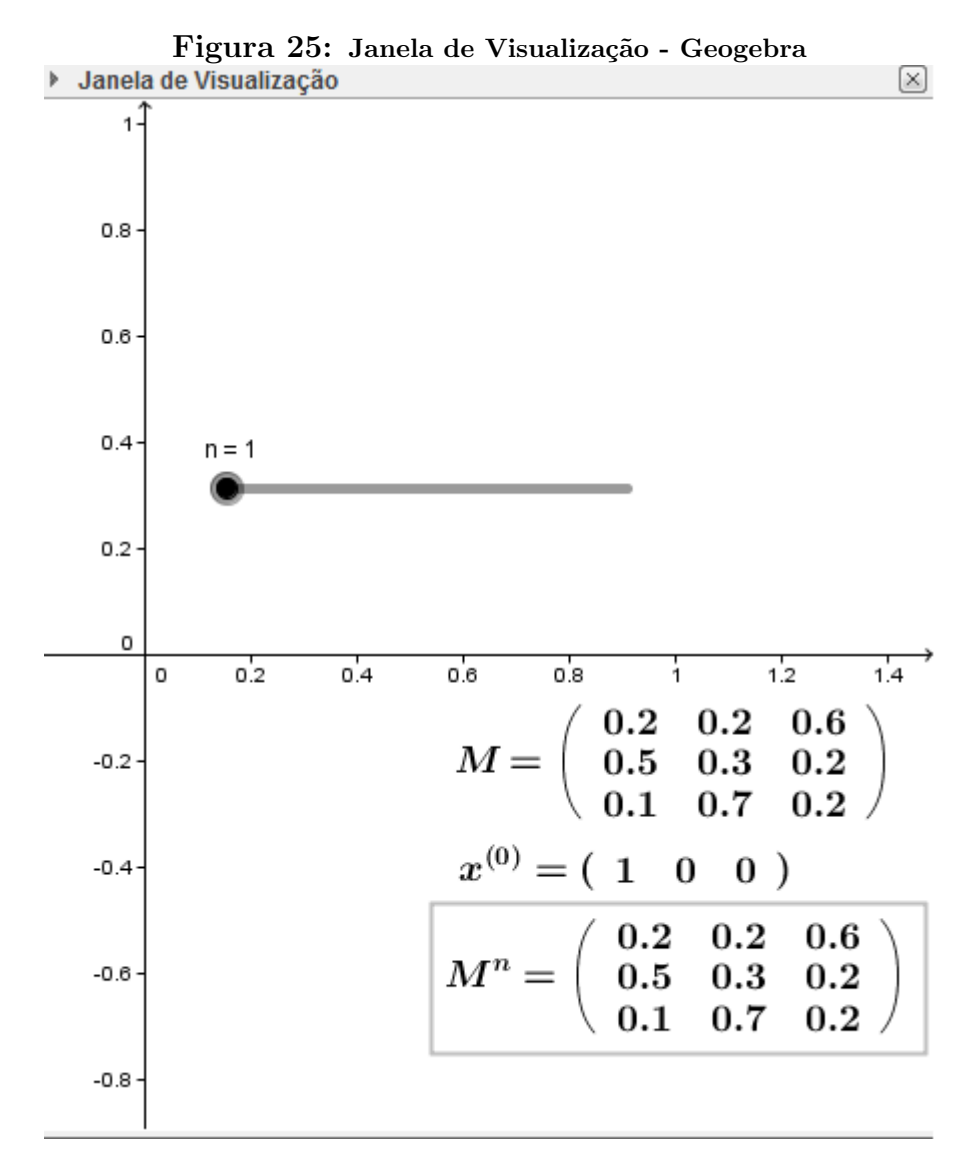

Fonte: Autor, 2015

PASSO 7: Crie o ponto

$$
A = (Ku)
$$

PASSO 8: Crie os vetores

$$
u := Vetor [(B7, C7, D7)] \text{ e } v := Vetor [A]
$$

Seguindo o Passo 8 do objeto 2D, o professor pode habilitar o rastro do vetor.

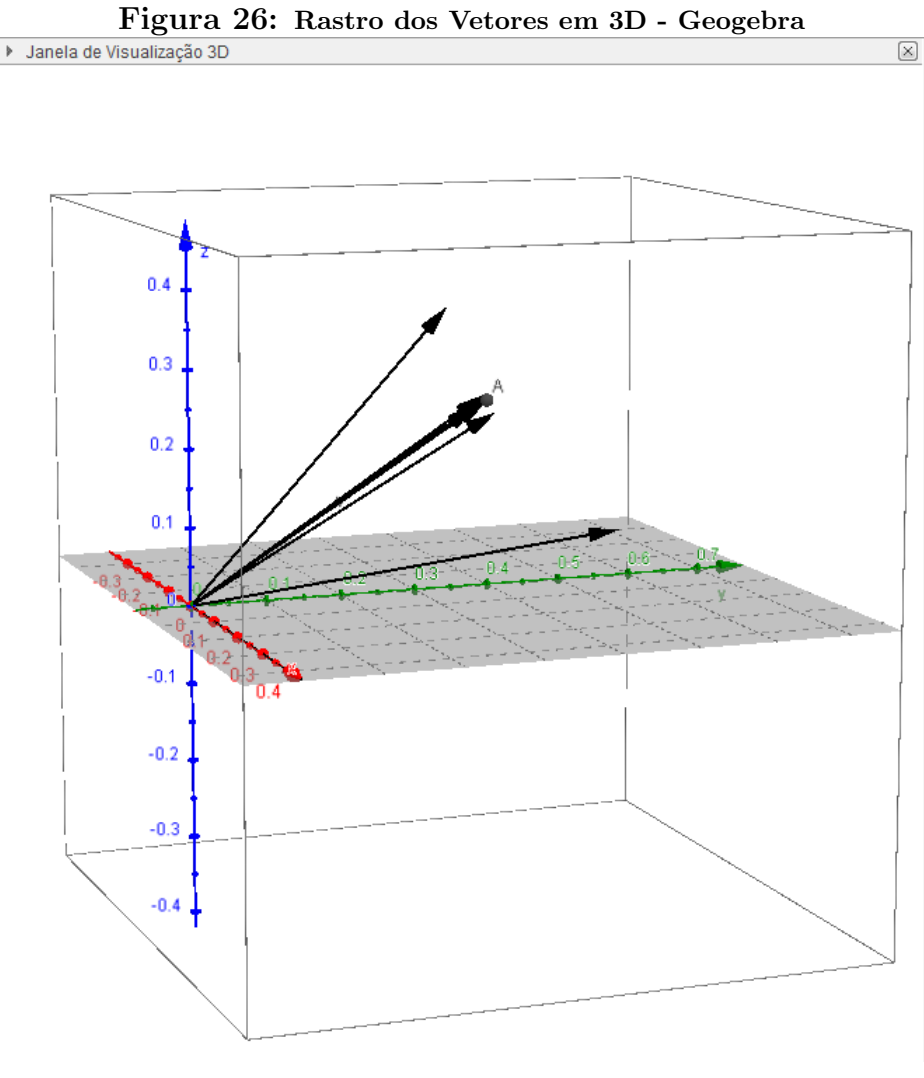

Fonte: Autor, 2015

Nos dois objetos é possível mostrar qual seria a matriz  $x^{(n)}$ . Para isso, basta criar a matriz

$$
R:=X*K
$$

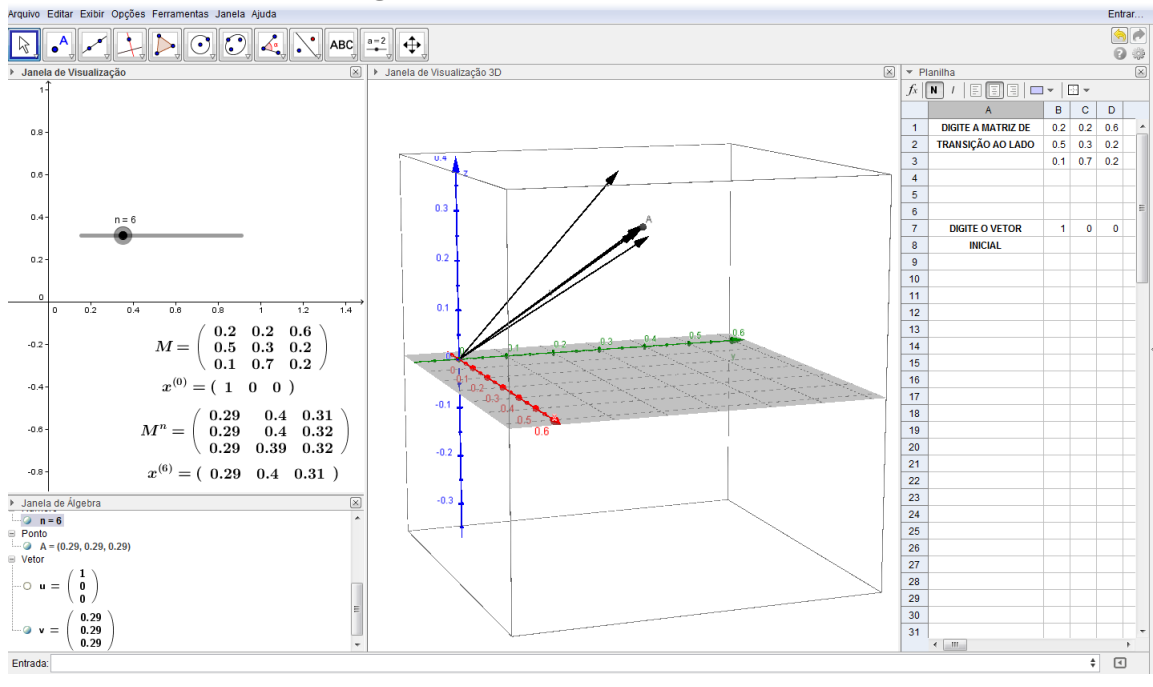

Figura 27: Vista Geral - Geogebra

Fonte: Autor, 2015

Concordamos com BIASI (2012), que acredita que o uso dessas ferramentas ajudam no ensino-aprendizagem dos alunos. Segundo ele,

> Essa complementação é relevante, pois por muitas vezes os conceitos que não são satisfatoriamente entendidos, podem ser retomados ou reforçados em um laboratório com o auxílio de uma ferramenta especializada, que além de exemplificar conceitos da teoria, pode proporcionar ao aluno que ele pratique o que foi trabalhado em sala. (2012, p. 37).

O professor pode finalizar esse momento passando o seguinte problema aos alunos:

(**Ponto de Ônibus**) Observe o diagrama de transição abaixo. Ele representa a situação de uma linha de ˆonibus com seu hor´ario de chegada em um determinado ponto para tentar prever se o ônibus irá chegar atrasado, adiantado ou no horário correto.

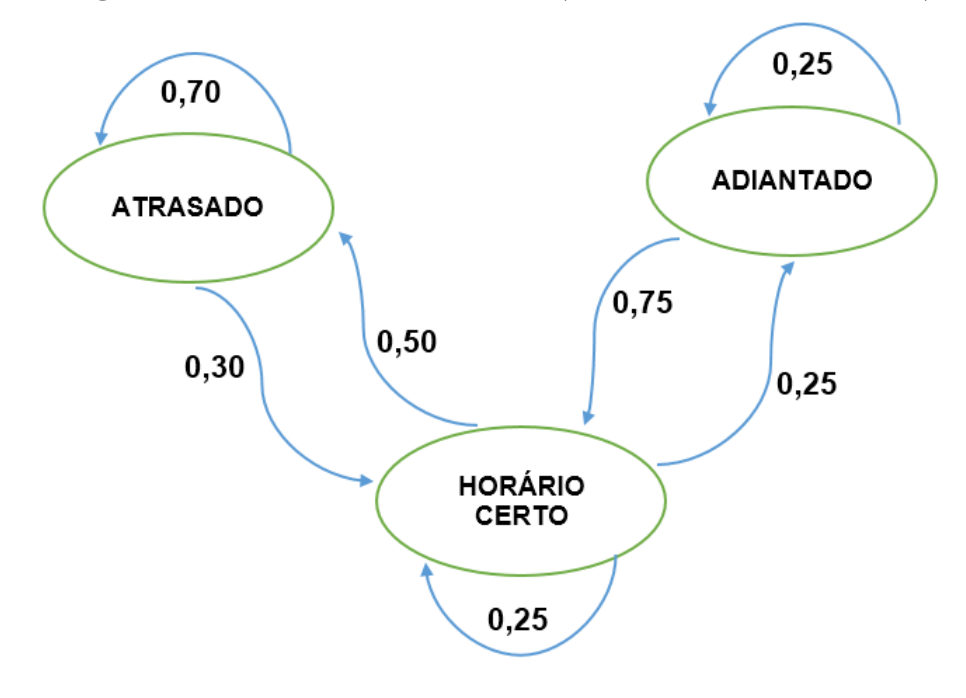

Figura 28: Diagrama de Transição (Problema Ponto de ônibus)

Fonte: Autor, 2015

a) Determine a matriz de transição P desta situação com a primeira linha para ATRASA-DOS, segunda linha ADIANTADO e terceira linha, HORÁRIO CERTO.

b) Se o vetor de probabilidade inicial é  $x^{(0)} = (0, 50 \quad 0, 14 \quad 0, 36)$ , determine qual a probabilidade do ônibus chegar no horário certo no terceiro dia.

c) Utilize o vetor de probabilidade da letra b e calcule os vetores  $x^{(4)}$ ,  $x^{(5)}$ ,  $x^{(6)}$ ,  $x^{(7)}$ ,  $x^{(8)}$ ,  $x^{(9)}$  e  $x^{(10)}$ . O que você percebe?

#### Resolução:

a) Determine a matriz de transição P desta situação com a primeira linha para ATRASADO, segunda linha ADIANTADO e terceira linha, HORÁRIO CERTO.

Bem, com a condição dada para a montagem da matriz, o aluno deve responder:

$$
\begin{pmatrix} 0, 70 & 0 & 0, 30 \ 0 & 0, 25 & 0, 75 \ 0, 50 & 0, 25 & 0, 25 \end{pmatrix}.
$$

b) Se o vetor de probabilidade inicial é  $x^{(0)} = \left(0, 50 \quad 0, 14 \quad 0, 36\right)$ , determine qual a probabilidade do ônibus chegar no horário certo no terceiro dia.

O aluno deve escolher uma das formas de resolução: calcular  $x^{(1)}$ ,  $x^{(2)}$  e, finalmente,  $x^{(3)}$  ou usar

diretamente a fórmula abaixo:

$$
x^{(3)} = x^{(0)} \cdot P^3
$$
  
= (0,50 0,14 0,36).  

$$
\begin{pmatrix} 0,5905 & 0,09 & 0,31950 \\ 0,45 & 0,15625 & 0,39375 \\ 0,53250 & 0,13125 & 0,33625 \end{pmatrix}
$$
  
= (0,54995 0,11412 0,33593).

Então, a probabilidade do ônibus chegar no horário certo é de 33,593%.

c) Utilize o vetor de probabilidade da letra b e calcule os vetores  $x^{(4)}$ ,  $x^{(5)}$ ,  $x^{(6)}$ ,  $x^{(7)}$ ,  $x^{(8)}$ ,  $x^{(9)}$  e  $x^{(10)}$ . O que você percebe?

Calculando, temos:

$$
x^{(4)} = x^{(0)} \cdot P^4 = \left(0, 55293 \quad 0, 11251 \quad 0, 33456\right)
$$
  
\n
$$
x^{(5)} = x^{(0)} \cdot P^5 = \left(0, 55433 \quad 0, 11177 \quad 0, 33390\right)
$$
  
\n
$$
x^{(6)} = x^{(0)} \cdot P^6 = \left(0, 55498 \quad 0, 11142 \quad 0, 33360\right)
$$
  
\n
$$
x^{(7)} = x^{(0)} \cdot P^7 = \left(0, 55529 \quad 0, 11125 \quad 0, 33346\right)
$$
  
\n
$$
x^{(8)} = x^{(0)} \cdot P^8 = \left(0, 55543 \quad 0, 11118 \quad 0, 33339\right)
$$
  
\n
$$
x^{(9)} = x^{(0)} \cdot P^9 = \left(0, 55550 \quad 0, 11114 \quad 0, 33336\right)
$$
  
\n
$$
x^{(10)} = x^{(0)} \cdot P^{10} = \left(0, 55553 \quad 0, 11113 \quad 0, 33335\right)
$$

.

É possível observar que os vetores estão indo para um certo valor fixado. Isso é algo que o professor deve chamar a atenção em sala de aula. Caso queiramos fazer mais vetores para expoentes maiores, eles não teriam mais muita diferença entre eles. Essa discussão servirá para o próximo momento.

#### 4.2 Momento 4

**OBJETIVO:** Apresentar o vetor estacionário

Acreditamos que a explicação do conceito do vetor estacionário permite uma discussão com os alunos sobre a noção de limite. Esse *start* na discussão sobre limites, com certeza, ajudará aos alunos que frequentarão as aulas de Cálculo no Ensino Superior e não prejudicaria quem não fosse estudar a disciplina. Analisando o fracasso dos alunos ao estudar a disciplina Cálculo, Rezende destaca que

> [...]a ausência das idéias e problemas essenciais do Cálculo no ensino básico de matemática, além de ser um contra-senso do ponto de vista da evolução histórica do conhecimento matemático, é, sem dúvida, a principal fonte dos obstáculos epistemológicos que surgem no ensino superior de Cálculo. (2013, p. 13).

O autor acredita que fazer emergir, no Ensino Básico, esse conhecimento é o primeiro grande passo para uma possível resolução dos problemas enfrentados no Ensino Superior.

Após a apresentação do vetor estacionário, o professor pode continuar o problema anterior (Problema do Ponto de Onibus) com as seguintes perguntas:

d) A matriz de transição  $P$  é regular?

e) Se formos analisar a longo prazo, é possível verificar a situação desse ônibus?

#### Resolução:

d) A matriz de transição  $P$  é regular?

Aqui, basta o aluno perceber que a matriz  $P<sup>3</sup>$  tem todos os elementos estritamente positivos. Sendo, assim, a matriz  $P$  regular.

e) Se formos analisar a longo prazo, é possível verificar a situação desse ônibus?

Com a noção e a explicação do vetor estacionário já terem sido trabalhadas, sabemos que, como a matriz é regular, existe este vetor estacionário  $q = \begin{pmatrix} x & y & z \end{pmatrix}$ . Usando o teorema, sabemos que:

$$
q \cdot (I - P) = 0.
$$

Logo

$$
\begin{pmatrix} x & y & z \end{pmatrix} \cdot \begin{pmatrix} 0,3 & 0 & -0,3 \\ 0 & 0,75 & -0,75 \\ -0,5 & -0,25 & 0,75 \end{pmatrix} = 0.
$$

$$
\begin{cases}\n0, 3x - 0, 5z = 0 \\
0, 75y - 0, 25z = 0 \\
-0, 3x - 0, 75y + 0, 75z = 0.\n\end{cases}
$$

O aluno pode resolver o sistema da maneira que ele achar melhor: Cramer, escalonamento, etc.

De  $0, 3x - 0, 5z = 0$ , temos que:  $x = \frac{5}{3}$  $\frac{5}{3}z$ . De 0, 75y – 0, 25z = 0, temos  $y = \frac{1}{3}$  $\frac{1}{3}z$ . Logo, o vetor  $q$  é da forma  $z\left(\frac{5}{2}\right)$ 3 1  $\left(\frac{1}{3} \quad 1\right)$ . Para que ele seja um vetor probabilidade,

$$
z = \frac{1}{\frac{5}{3} + \frac{1}{3} + 1} = \frac{1}{3}.
$$

Assim

$$
q = \begin{pmatrix} \frac{5}{9} & \frac{1}{9} & \frac{1}{3} \end{pmatrix}.
$$

#### 4.5 Atividades Extras

(Qualidade das safras) Um determinado fruto tem sua safra classificada como superior,

média e pobre. Após feitos alguns estudos, observou-se que após uma safra pobre, há probabilidades  $0,7$  e  $0,2$  de a safra no ano posterior ser classificada como média ou superior, respectivamente. Além disso, também foi observado que após uma safra média, há probabilidades  $0.3$  $e \theta$ ,2 de a próxima safra ser classificada como superior ou pobre, respectivamente. E após uma safra superior, há probabilidades  $0.5 e 0.1$  de a próxima safra ser classificada como média ou pobre, respectivamente.

Com base nestas informações, e sabendo que a safra do ano posterior é influenciada somente pela safra do ano anterior a ela, responda aos itens:

 $a)$  Represente o diagrama de transição.

b) Monte a matriz de transição  $P$ .

c) Em 4 anos, qual a probabilidade de uma safra vir a ser classificada como superior, dado que  $a$  safra atual  $\acute{e}$  pobre?

 $d)$  Em 10 anos, qual a probabilidade de uma safra vir a ser classificada como média, dado que  $a$  safra atual é média?

e) A longo prazo, qual a probabilidade de se ter uma safra superior?

#### Resolução:

a) Represente o diagrama de transição.

Pretende-se que o aluno observe que foram privadas informações no problema. Ele deve recordar que a soma das probabilidades deve ser igual a 1.

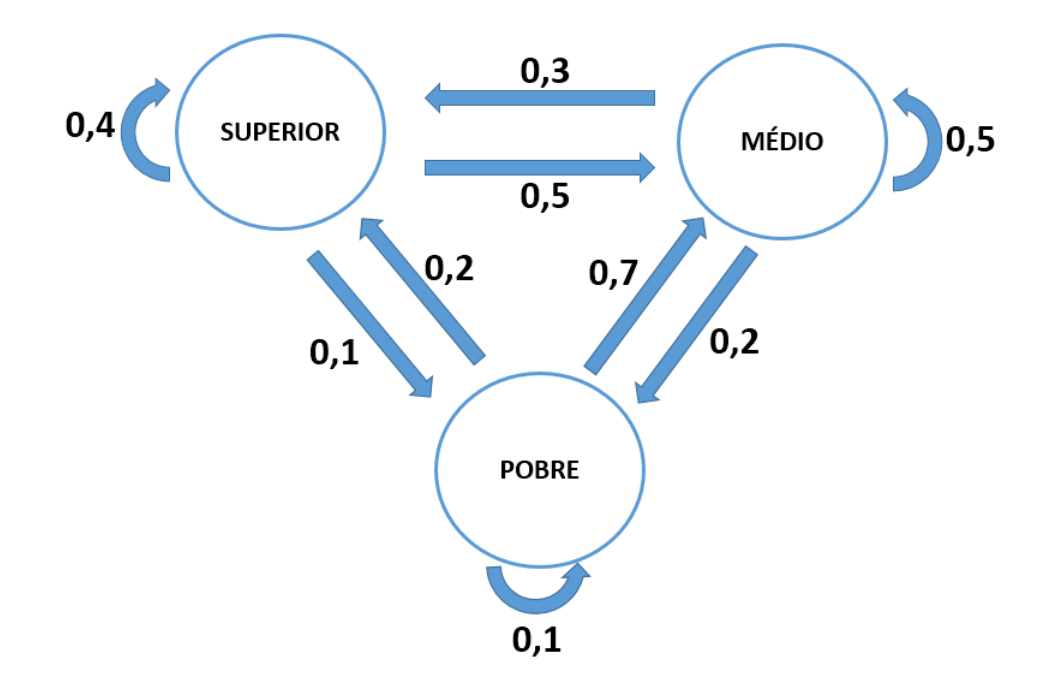

b) Monte a matriz de transição P.

$$
P = \begin{pmatrix} 0, 4 & 0, 5 & 0, 1 \\ 0, 3 & 0, 5 & 0, 2 \\ 0, 2 & 0, 7 & 0, 1 \end{pmatrix}.
$$

c) Em 4 anos, qual a probabilidade de uma safra vir a ser classificada como superior, dado que a safra atual é pobre?

Se a safra atual é pobre, então  $x^{(0)} = \begin{pmatrix} 0 & 0 & 1 \end{pmatrix}$ . Sabemos que

$$
x^{(4)} = x^{(0)} \cdot P^4 = \left(0, 31620 \quad 0, 53040 \quad 0, 15340\right).
$$

Assim, há uma probabilidade de 0,31260 para a safra vir a ser como superior.

d) Em 10 anos, qual a probabilidade de uma safra vir a ser classificada como média, dado que a safra atual é média?

Se a safra atual é média, então  $x^{(0)} = \begin{pmatrix} 0 & 1 & 0 \end{pmatrix}$ . Logo

$$
x^{(10)} = x^{(0)} \cdot P^{10} = (0, 31633 \quad 0, 53061 \quad 0, 15306).
$$

Então, a probabilidade de uma safra vir a ser classificada como média, dado que a safra atual  $\acute{e}$  média  $\acute{e}$  igual a 0,53061.

e) A longo prazo, qual a probabilidade de se ter uma safra superior? A matriz de transição é regular, logo há um vetor estacionário  $q = \begin{pmatrix} x & y & z \end{pmatrix}$ . Então

$$
q \cdot (I - P) = 0.
$$

Logo

$$
\begin{pmatrix} x & y & z \end{pmatrix} \cdot \begin{pmatrix} 0, 6 & -0, 5 & -0, 1 \\ -0, 3 & 0, 5 & -0, 2 \\ -0, 2 & -0, 7 & 0, 9 \end{pmatrix} = 0.
$$

A igualdade matricial acima resulta em:

$$
\begin{cases}\n0, 6x - 0, 3y - 0, 2z = 0 \\
-0, 5x + 0, 5y - 0, 7z = 0 \\
-0, 1x - 0, 2y + 0, 9z = 0\n\end{cases}\n\Rightarrow\n\begin{cases}\n-0, 1x - 0, 2y + 0, 9z = 0 \\
-1, 5y + 5, 2z = 0 \\
1, 5y - 5, 2z = 0\n\end{cases}
$$

Assim

$$
y = \frac{52}{15}z = (3,46666...) z
$$

$$
x = \frac{31}{15}z = (2,06666...) z.
$$

Então

$$
q=z.\left(\begin{matrix}\frac{31}{15} & \frac{52}{15} & 1\end{matrix}\right).
$$

Tomando

$$
z = \frac{1}{\frac{31}{15} + \frac{52}{15} + 1} = \frac{15}{98},
$$

temos

$$
q = \begin{pmatrix} \frac{31}{98} & \frac{52}{98} & \frac{15}{98} \end{pmatrix}.
$$

(PROCESSO SELETIVO 2005 - UFMT - 1<sup>a</sup> FASE: OBJETIVA ) Admita que os termos  $a_{ij}$ ,  $i \neq j$ , da matriz A, dada a seguir, representam as probabilidades do proprietário de um caminhão, com um certo tipo de motor, linha i, optar, na primeira troca de veículo, por outro com tipo de motor diferente, coluna j, e os termos  $a_{ij}$ ,  $i = j$ , representam as probabilidades de ele optar por um novo caminh˜ao com o mesmo tipo de motor.

$$
\begin{array}{ccc}\n & D & G \\
 & \uparrow_{para} \uparrow \\
\downarrow_{de} & D \rightarrow \begin{bmatrix} 0,8 & 0,2 \\ 0,6 & 0,4 \end{bmatrix} = A\n\end{array}
$$

onde  $D = Diesel$  e  $G = Gasolina$ . De maneira análoga, interpretam-se os termos da matriz  $A<sup>2</sup>$ , que representam as probabilidades da segunda troca de veículo. Desse modo, se atualmente ele é proprietário de um caminhão com motor a diesel, a probabilidade de, na segunda troca, ele  $adquirir um caminhão com motor a gasolina é:$ 

- a) 76%
- b) 72%
- c) 28%
- d) 24%
- e) 20%

**Resolução:** O vetor inicial será  $x^{(0)} = \begin{pmatrix} 1 & 0 \end{pmatrix}$ , pois a situação está sendo analisada com o proprietário estando com um caminhão a diesel. Como a matriz de transição foi dada, na segunda troca, estaremos trabalhando com a matriz  $A^2$ . Logo

$$
x^{(2)} = \begin{pmatrix} 1 & 0 \end{pmatrix} \cdot \begin{pmatrix} 0, 76 & 0, 24 \\ 0, 72 & 0, 28 \end{pmatrix} = \begin{pmatrix} 0, 76 & 0, 24 \end{pmatrix}.
$$

Portanto, se atualmente ele é proprietário de um caminhão com motor a diesel, a probabilidade de, na segunda troca, ele adquirir um caminhão com motor a gasolina é de 24%.

 $(Adaptada do Problema do Colecionador de Cupons) Considere um álbum com n figuri$  $nhas (cada figurinha tem a mesma probabilidade de ser extraída). Um colecionador deve comprar$ uma figurinha por vez. Seja a Cadeia de Markov formada pelos estados  $(X_t) \in \{0, 1, 2, \ldots, n\},$ onde  $X_t$  será a quantidade de figurinhas distintas, dentre as t primeiras figurinhas obtidas pelo colecionador. Supondo que o colecionador, no começo, não tem figurinha  $(X_0 = 0)$ , responda: a) Determine os valores das probabilidades abaixo em função de  $k \in n$ .

$$
P(X_{t+1} = k + 1 | X_t = k) = ?
$$
  

$$
P(X_{t+1} = k | X_t = k) = ?
$$

b) Determine a matriz de probabilidade para  $n = 3$ , ou seja, uma matriz  $4 \times 4$ 

c) O vetor inicial é  $x^{(0)} = \begin{pmatrix} 1 & 0 & 0 & 0 \end{pmatrix}$ . Verifique, trabalhando com 3 casas decimais, quantas compras o colecionador deve fazer para completar o álbum.

#### Resolução:

a)  $P(X_{t+1} = k+1 | X_t = k) = \frac{n-k}{n}$ , pois se o colecionador, em algum momento, tem k figurinhas coladas no álbum, então faltarão  $n - k$  figurinhas para completá-lo. Logo, a probabilidade dele escolher uma dessas  $n - k$  figurinhas é igual a  $\frac{n-k}{n}$ .

 $P(X_{t+1} = k | X_t = k) = \frac{k}{n}$ , pois o colecionador tem k chances para não conseguir uma figurinha diferente das que ele já tem. Logo, a probabilidade dele continuar com as  $k$  figurinhas é igual a k  $\frac{k}{n}$ .

b)

$$
\begin{pmatrix}\n0 & 1 & 0 & 0 \\
0 & \frac{1}{10} & \frac{9}{10} & 0 \\
0 & 0 & \frac{2}{10} & \frac{8}{10} \\
0 & 0 & 0 & 1\n\end{pmatrix}
$$

c) O aluno tem que calcular os vetores de probabilidades  $x^{(1)}, x^{(2)}, \dots$  e verificar em qual etapa o álbum estará completo. Calculando, ele encontrará:

$$
x^{(1)} = \begin{pmatrix} 0 & 1 & 0 & 0 \end{pmatrix}
$$

$$
x^{(2)} = \begin{pmatrix} 0 & 0 & 1 & 0 & 9 & 0 \end{pmatrix}
$$

$$
x^{(3)} = \begin{pmatrix} 0 & 0 & 0 & 0 & 0 & 0 & 0 & 72 \end{pmatrix}
$$

$$
x^{(4)} = \begin{pmatrix} 0 & 0 & 0 & 0 & 0 & 0 & 0 & 0 & 936 \end{pmatrix}
$$

$$
x^{(5)} = \begin{pmatrix} 0 & 0 & 0 & 0 & 0 & 0 & 0 & 997 \end{pmatrix}
$$

$$
x^{(6)} = \begin{pmatrix} 0 & 0 & 0 & 0 & 0 & 0 & 0 & 999 \end{pmatrix}
$$

$$
x^{(8)} = \begin{pmatrix} 0 & 0 & 0 & 0 & 1 \end{pmatrix}
$$

Observe que, na oitava compra, o colecionador já tem o álbum completo.

## 5 CONSIDERAÇÕES FINAIS

Acreditamos que trazer para a sala de aula aplicações dos conteúdos que os alunos estudam  $\acute{e}$  uma forma de estimulá-los a estudar Matemática. Segundo os PCNs (2000, p.15) "há urgência em reformular objetivos, rever conteúdos e buscar metodologias compatíveis com a formação que hoje a sociedade reclama". Então, acreditamos que mostrar aos alunos, os maiores interessados em aprender os conteúdos, que aquilo que eles vão estudar tem uma aplicação em alguma área do conhecimento é de extrema importância, pois devemos crer que o fim da matemática é responder às demandas de situações do dia a dia. O ensino voltado a procedimentos mecânicos e falta de significado atrapalha e muito a compreensão e até uma ligação afetiva do aluno com a disciplina.

A aprendizagem que o aluno leva da sala de aula deve capacitá-lo a lidar com o meio em que vive, aplicar conhecimentos matem´aticos em seu cotidiano e permitindo-o, tamb´em, o seu crescimento intelectual. Cabe a nós, professores, buscarmos ferramentas para essa mudança. Seremos nós que daremos esse salto para um ensino melhor da disciplina. Esperamos que esse trabalho possa ajudar nesse caminho.

#### **REFERÊNCIAS**

[1] ANTON, H., RORRES, C.; trad. Claus Ivo Doering. Algebra Linear com Aplicações. - 8. ed. - Porto Alegre: Bookman. Brasil, 2001.

[2] BASHARIN, Gely P.; LANGVILLE, Amy N.; NAUMOV, Valeriy A. The life and work of AA Markov. Linear Algebra and its Applications, v. 386, p. 3-26, 2004.

[2] BATISTA, S. BARCELOS, G. Estudando Matrizes e Determinantes utilizando o Software Winmat . Campos dos Goytacazes, 2006. Disponível em:  $\langle \text{http://www.edumat.com.br/wp-content/unloads}/2008/11/apostilawinmat-202006.pdf\rangle$ . Acesso em 21 jan. 2015.

[3] BIASI, H.; DOMENECH, M. Ferramenta de Software para o auxílio ao processo de Ensino-Aprendizagem de Métodos Estocásticos. Unoesc Ciência ACET, Joaçaba, v. 3, n. 1, p. 37-46, jan./jun. 2012.

[4] BRASIL. Ministério da Educação. Parâmetros Curriculares Nacionais: Matemática. Rio de Janeiro: DPA,2000.

[5] BRASIL. Ministério da Educação, Secretaria da Educação Média e Tecnológica. **Parâmetros** Curriculares Nacionais: Ensino Médio. Brasília: MEC, 1999.

[6] BRITTO, M.A. Matrizes: Propostas de aplicação no ensino médio. 2014. 94 f. Dissertação (PROFMAT - Mestrado Profissional em Matem´atica em Rede Nacional) - Universidade Federal de Juiz de Fora, Juiz de Fora, MG, 2014.

[7] CHEVALLARD, Y. La transposition didactique: du savoir savant au savoir enseigné. Grenoble: La Pensée Sauvage, 1985.

[8] DA SILVA, Rodrigo Sychocki; BARONE, Dante Augusto Couto; DE AZEVEDO BASSO, Marcus Vinicius. O uso do Geogebra como ferramenta para a construção de conceitos matem´aticos: um primeiro estudo envolvendo Cadeias de Markov. RENOTE, v. 12, n. 1, 2014.

[9] GONÇALVES, J. P. Reflexões sobre os processos de ensino/aprendizagem de Matemática baseados no software educativo FORMEL. Revista Brasileira de Informática na Educação, v.12, n. 2, 2004.

[10] KEMENY, J.;SNELL, J. Finite Markov Chains. New York: Springer-Verlag, 1976.

[11] KRAIESKI, P. **Abordagem de matrizes no ensino médio**: Uma avaliação crítica atrvés dos livros didáticos, com sugestões de aplicações. 1999, 83 páginas. Universidade Federal de Santa Catarina.

[12] LIMA, E. L.; CARVALHO, P. C. P.; WAGNER, E; MORGADO, A. C. A matemática

do ensino médio - volume 2. 6<sup>ª</sup> edição. Rio de Janeiro. SBM 2006.

[13] MARIOTTO, R. P. Introdução às Variáveis Aleatórias e Cadeias de Markov. Florianópolis, 2009.

[14] MARTINS, Gilberto de Andrade. DONAIRE, Denis. Princípios de estatística. Sao Paulo: Atlas, 4. ed. 1990. 255 p.

 $[15]$  MENDES, C. R.; et al. Sequências Didáticas e o Ensino da Estatística: dos parâmetros curriculares para a sala de aula. Disponível em:  $\langle \text{http://alb.com.br/arquiv-} \rangle$ morto/edicoes anteriores/anais16/sem15dpf/sm15ss09 04.pdf>. Acesso em 30 dez. 2014.

[16] O'CONNOR, J. J.; ROBERTSON, E. F. Markov Biography Disponível em:  $\langle \text{http://www-groups.dcs.st-and.ac.uk/history/Biographies/Markov.html}\rangle$ . Acesso em 14 set. 2014.

[17] POLIDORO, L. F. ;Stigar, R. A transposição didatica: a passagem do saber científico para o saber escolar. CiberteologiaRevista de teologia Cultura, Local de Publicação, v.6, n.27, p.153-159, 2009. Disponível em: <http://ciberteologia.paulinas.org.br/ciberteologia/wpcontent/uploads/2009/12/02A-transposicao-didatica.pdf>. Acesso em 11 dez. 2014.

[18] REZENDE, W. M. O ensino de Cálculo: dificuldades de natureza epistemológica, In: MACHADO, N.; CUNHA, M. (org). Linguagem, Conhecimento, Ação ensaios epistemologia e didática. Escrituras: São Paulo, 2003. Disponível em: <http://nilsonjosemachado.net/lca19.pdf>. Acesso em 16 jan. 2015.

[19] SANCHES, M. H. F. Efeitos de uma estratégia diferenciada do ensino dos conceitos de matrizes. Campinas, SP: [s.n.], 2002

[20] YNOGUTI, C. A. Probabilidade, Estatística e Processos Estocásticos. Disponível em:<http://euler.mat.ufrgs.br/ giacomo/mat2252/Outras-Apostilas/Apostila-Processos-Estocas ticos%20Ynoguti.pdf>. Acesso em 28 ago. 2014.

[21] ZITKOVIC, G. Introduction to Stochastic Processes - Lecture Notes. Disponível em: <https://www.ma.utexas.edu/users/gordanz/notes/introduction to stochastic processes.pdf>. Acesso em 28 ago. 2014.